Universita degli Studi di Padova ` FACOLTÀ DI INGEGNERIA

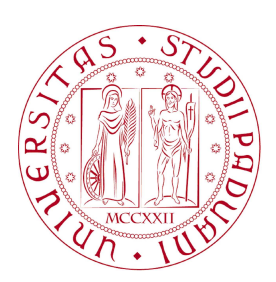

Finito di scrivere il giorno 8 luglio 2011 utilizzando BTEX $\mathcal{Z}_{\mathsf{C}}$ 

# UNIVERSITA DEGLI STUDI DI PADOVA ` FACOLTÀ DI INGEGNERIA

Dipartimento di Innovazione Meccanica e Gestionale —

—

TESI DI LAUREA SPECIALISTICA IN BIOINGEGNERIA

# UTILIZZO DI FEEDBACK SONORO NELLA RIABILITAZIONE DELL'ARTO INFERIORE

RELATORE: CH.MO PROF. ING. ALDO ROSSI

Laureando: ARIANNA DERNI

ANNO ACCADEMICO 2010-2011

alla mia famiglia

" Le rêve,  $c$ 'est tout - la technique, ça s'apprend. "

JEAN TINGUELY

# Indice

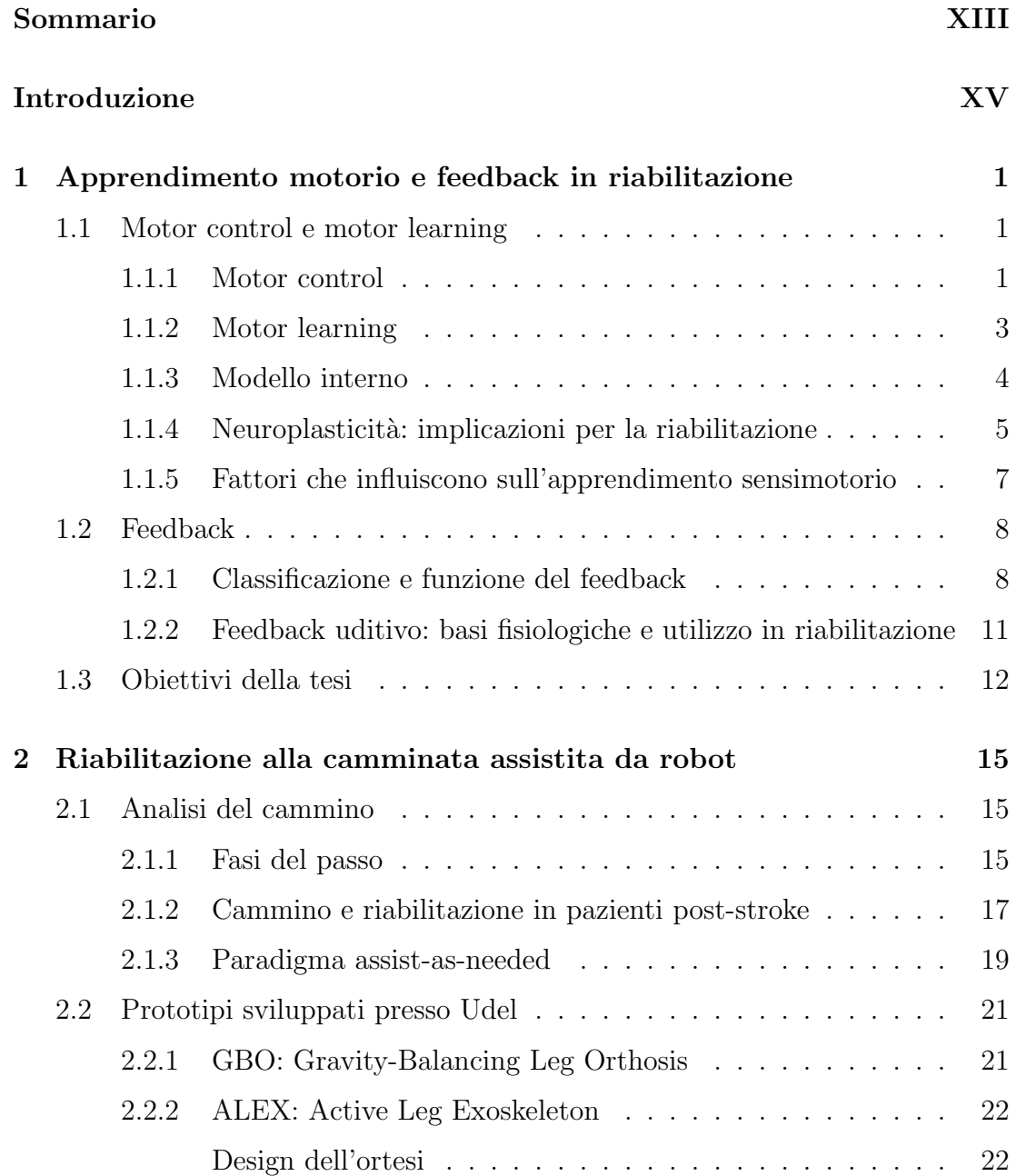

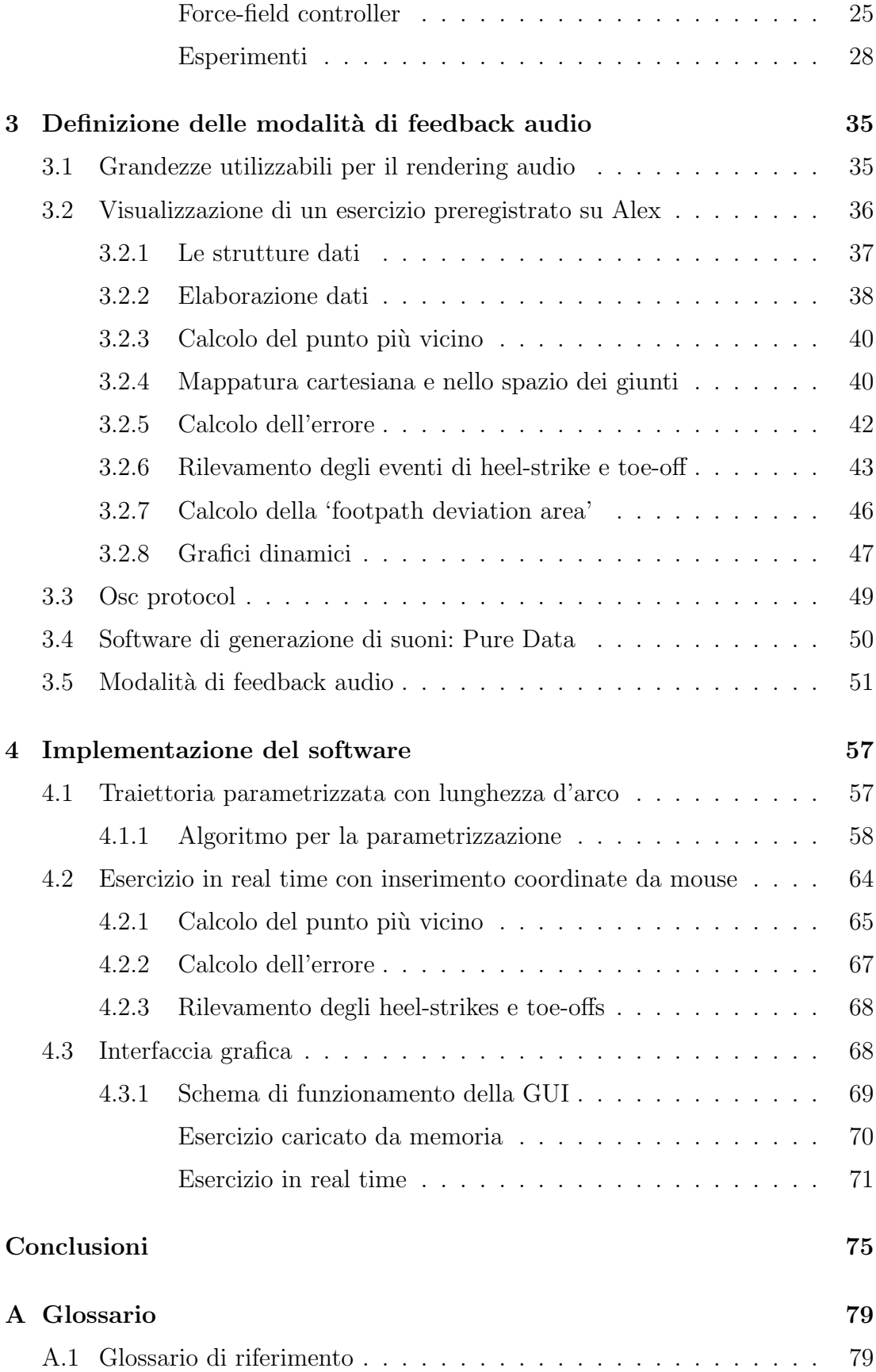

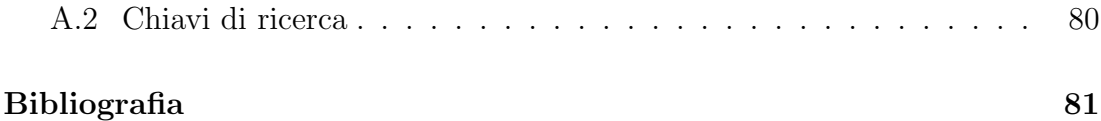

# Sommario

<span id="page-12-0"></span>Le disabilità derivanti da patologie del sistema nervoso centrale possono incidere considerevolmente sia sulla qualità della vita di una persona, modificandone le condizioni di salute e la capacità di adempiere in maniera indipendente alle ADLs (Activities of Daily Living), sia sui sistemi sanitari (incrementandone la richiesta di assistenza). Recenti sviluppi nel campo delle neuroscienze, della neurofisiologia e della robotica riabilitativa hanno condotto alla formulazione di nuove teorie sulla rieducazione dei meccanismi di funzionamento del sistema motorio e hanno suggerito le potenzialità del feedback sonoro nel favorire il processo di motor learning. Sulla base di queste evidenze, il presente lavoro di tesi `e stato volto alla realizzazione di un sistema di rendering sonoro per sperimentare una strategia riabilitativa basata sull'utilizzo del feedback uditivo correlato al movimento e destinato ad essere implementato in un sistema robotico di assistenza alla camminata per pazienti post-ictus.

# Introduzione

<span id="page-14-0"></span>I disturbi del sistema nervoso centrale che comportano deficit motori sono comuni, rappresentano una delle più importanti fonti di disabilità e costituiscono una spesa per il sistema sanitario. Questo tipo di malattie comprendono ictus, sclerosi multipla, lesioni traumatiche del cervello, malattia di Parkinson e lesioni al midollo spinale. L'ictus, in particolare, è la seconda più comune causa di morte in Europa (1.24 milioni all'anno) e nell'Unione Europea (508,000 all'anno) e la terza causa di morte in Canada (14,000 morti) e negli Stati Uniti (143,000 all'anno). Ogni anno in USA ed Europa ci sono tra i 200 e 300 nuovi casi ogni 100.000 persone, di questi quasi i tre quarti riguardano persone oltre i 65 anni. Il rischio di avere un ictus duplica ogni dieci anni una volta superati i 55 anni [\[1\]](#page-96-1).

Eccetto i casi più gravi, i pazienti sopravvissuti a un ictus spesso mantengono la capacità di camminare. Ma, a causa della disabilità riportata nel controllo motorio e della generale debolezza muscolare, essi hanno sostanziali limitazioni nel movimento e tendono a sviluppare strategie compensatorie che possono portare a schemi del passo anomali [\[2\]](#page-96-2).

La terapia riabilitativa ha lo scopo di migliorare la capacità di camminare del paziente e aiutarlo a recuperare l'uso dell'arto leso. Uno dei principali paradigmi riabilitativi riguarda l'assistenza attiva, con la quale si indicano esercizi in cui il paziente tenta un movimento (attivo) e in cui un fisioterapista aiuta manualmente il paziente a completare il movimento nel caso in cui questo non ne sia capace (assistenza). Questo tipo di assistenza attiva pu`o migliorare il recupero aumentando l'input propriocettivo, riducendo la spasticità, ristabilendo la flessibilit`a dei tessuti molli, incrementando la sicurezza del paziente, o semplicemente rendendo l'esercizio fisiologicamente più tollerabile.

Due motivazioni hanno guidato nella medicina riabilitativa lo sviluppo di dispositivi robotici di riabilitazione per pazienti con malattie del sistema nervoso centrale nell' ultimo decennio.

Per prima cosa, l'evidenza ha suggerito che il sistema motorio leso si può riorganizzare in fase di pratica motoria. I dispositivi robotici vengono visti in questo senso come una via possibile per misurare e controllare con precisione la terapia. In particolare è emerso che un elemento importante della riabilitazione è riallenare la coordinazione motoria eseguendo esercizi ripetitivi specifici. E' infatti divenuto chiaro che, perch`e questo tipo di riabilitazione abbia successo, il paziente deve eseguire l'esercizio con alti livelli di ripetizioni. La riabilitazione mediante robot pu`o fornire questo tipo di training ai pazienti procurando assistenza controllata. In secondo luogo, nonostante vi siano studi che dimostrano che una maggior assistenza fisioterapica porta a migliori risultati, a causa dei costi sul sistema sanitario, i pazienti ricevono sempre meno terapie a seguito di lesioni neurologiche come l'ictus. I dispositivi robotici sono visti come una possibile soluzione per automatizzare le metodiche di training, offrendo nuovi strumenti ai fisioterapisti e un migliorato accesso alla terapia ai pazienti [\[3\]](#page-96-3).

# <span id="page-16-0"></span>Capitolo 1

# Apprendimento motorio e feedback in riabilitazione

## <span id="page-16-2"></span><span id="page-16-1"></span>1.1 Motor control e motor learning

## 1.1.1 Motor control

Comprendere le modalità secondo cui gli esseri umani coordinano i movimenti è un importante obiettivo scientifico con rilevanti implicazioni mediche, cinesiologiche, cibernetiche.

Per controllo motorio intendiamo la capacità del sistema nervoso di regolare o dirigere il movimento. Quest'ultimo è spesso descritto nel contesto dell'esecuzione di una particolare azione; quando si studia il controllo motorio, lo si fa in relazione ad azioni specifiche: cammino, corsa, raggiungimento (reaching), fonazione, controllo della stazione eretta. In pratica si studia come viene controllato il movimento nel contesto di una specifica attività, assumendo che ciò fornisca informazioni sui principi generali [\[4\]](#page-96-4).

Qualsiasi movimento volontario richiede l'attività cosciente della corteccia cerebrale. Questo non significa che la contrazione di ogni singolo muscolo sia voluta dalla corteccia stessa. Il controllo corticale del movimento infatti implica nella maggior parte dei casi l'attivazione di un certo numero di pattern funzionali, memorizzati in strutture cerebrali di livello inferiore (midollo spinale, tronco dell'encefalo, nuclei della base, cervelletto). Queste strutture a loro volta inviano i comandi specifici per l'attivazione degli effettori muscolari [\[5\]](#page-96-5).

Il movimento, poi, non pu`o essere studiato senza tenere conto della percezione. Per percezione si intende l'integrazione dei dati grezzi sensoriali in informazioni fruibili cognitivamente. La maggior parte delle attivit`a del sistema nervoso prendono inizio da esperienze sensoriali generate da recettori, siano essi visivi, uditivi, tattili o di altro tipo. E importante sottolineare che percezione e azio- ´ ne sono essenziali l'una all'altra: per poter controllare la contrazione dei muscoli scheletrici al fine di ottenere il movimento desiderato, il CNS deve essere informato continuamente dei risultati della sua azione, attraverso il feedback sensoriale. La percezione, cioè, non è un meccanismo passivo, ma attivo, che mira ad anticipare le conseguenze sensoriali di un'azione, legando quindi le informazioni sensoriali e i comandi motori in un tessuto computazionale coerente. I sistemi sensoriali/percettivi forniscono informazioni sullo stato del corpo (ad esempio, la posizione del corpo nello spazio) e sulle caratteristiche dell'ambiente, critiche per la regolazione del movimento (ad esempio, la presenza di ostacoli).

La propriocettività riveste un ruolo molto importante nel controllo motorio. La sensibilità propriocettiva, da un punto di vista funzionale, è quella che ci permette di percepire e controllare in ogni momento la posizione spaziale dei vari segmenti corporei. La funzione dei propriocettori è fondamentale per regolare il tono muscolare, la postura, la corretta esecuzione dei movimenti volontari e l'equilibrio. I meccanorecettori sono situati nei tendini, nei legamenti, nei muscoli, nella capsula e nelle parti molli periarticolari. Nel sistema funzionale della propriocettivit`a troviamo che tutte le strutture anatomofunzionali afferenti vengono elaborate ed integrate dai centri corticali, i quali svilupperanno un comportamento gestuale adeguato. Tali strutture sono assimilabili a trasmettitori di segnali di un sistema piramidale che informa i centri permettendo risposte per l'attività motoria. Il tutto si esprime in informazioni provenienti dai muscoli e dal complesso delle articolazioni, dal labirinto, dalla vista e dall'udito. Il sistema funzionale della propriocettività si integra con gli altri centri funzionali (labirintico, nocicettivo, visivo, uditivo, tattile) direttamente o indirettamente, formando cos`ı un pool afferenziale già in parte elaborato che arriva alle diverse aree della corteccia cerebrale tramite i sistemi sottocorticali. La valutazione e la elaborazione di tutto questo pool afferenziale si realizza entro sistemi funzionali coordinati (la base, il cervelletto, i nuclei mesencefalici e bulbari, la sostanza reticolare) per essere infine assunti dalle strutture corticali parietali [\[6\]](#page-96-6).

Nel controllo della posizione del corpo e dello svolgersi del movimento (circuito di tipo stimolo/risposta) i flussi di informazione ambientale penetrano attraverso i recettori del piede in carico rendendo edotti i centri delle condizioni ambientali (piede organo propriocettivo) e le forze derivanti dalla risposta motoria vengono ad esercitarsi sulla sua superficie di appoggio inducendo nel piede le variazioni del suo atteggiamento funzionale (piede organo di moto) [\[7\]](#page-96-7).

Un ultimo aspetto, non meno importante dei precedenti, è il legame del movimento con processi cognitivi quali l'attenzione, la motivazione, le emozioni; sono questi ultimi a determinare la formazione dell'intento o obiettivo del movimento.

#### <span id="page-18-0"></span>1.1.2 Motor learning

Il motor learning è un processo di acquisizione della capacità di produrre abilità (skilled actions), cioè è l'insieme degli eventi e dei cambiamenti che si verificano quando la pratica rende un soggetto capace di compiere una qualche azione. Avviene come risultato diretto dell'esercizio o dell'esperienza e necessita della formazione di una memoria motoria [\[8\]](#page-96-8). Sintetizzando questi aspetti, una possi-bile definizione di apprendimento motorio è stata data da Schmidt [\[9\]](#page-96-9): il motor learning è l'insieme di quei processi associati con l'esercizio o l'esperienza che portano a cambiamenti relativamente permanenti delle capacità di risposta di un soggetto. L'apprendimento è un processo continuo che porta, nel tempo e dopo un certo numero di ripetizioni, al consolidarsi di un miglioramento della performance, con una diminuzione della variabilità tra le diverse ripetizioni dello stesso gesto e l'acquisizione della capacit`a di eseguire il movimento con successo anche quando vi siano delle variazioni delle condizioni ambientali. Un'altra caratteristica necessaria al motor learning è infatti la generalizzazione: una strategia di controllo motorio si può considerare appresa se può essere utilizzata efficacemente in una situazione diversa da quella in cui è stata appresa.

Da queste considerazioni appare chiaro come i concetti di motor control e motor adaptation siano parte integrante dell'apprendimento motorio: il primo in quanto insieme dei processi neurali di avvio e di supervisione dell'esecuzione del movimento; il secondo in quanto forma di apprendimento che evolve nel corso di una serie di ripetizioni di un movimento che richiede una performance originale di un task in presenza di perturbazioni esterne.

#### <span id="page-19-0"></span>1.1.3 Modello interno

Un concetto teorico fondamentale nello studio del controllo motorio e quindi dell'apprendimento motorio è quello di modello interno. Il modello interno è una mappatura senso-motoria che trasforma lo stato desiderato dell'arto (posizione, velocit`a, accelerazione) nelle forze muscolari necessarie a raggiungerlo e si basa su una rappresentazione inversa della fisica del corpo immagazzinata dal sistema nervoso. Durante il movimento, il cervello mappa modelli interni dell'ambiente dinamico per prevedere le forze necessarie al movimento successivo e programmare le relative attivazioni muscolari. Quando le dinamiche ambientali cambiano e, più in generale, quando la previsione di forza non è corretta, gli errori di movimento guidano l'adattamento del modello interno e quindi dei comandi motori.

Una serie di studi relativi all'apprendimento della dinamica di campi di forza artificiali, realizzati mediante interfacce aptiche robotizzate (Shadmehr e Mussa Ivaldi,  $[10]$ , hanno suggerito la compresenza, nel sistema nervoso, di due modalità di controllo basate su modelli interni capaci di adattamento:

- $\bullet$  modalità di controllo feedforward (meccanismi anticipativi)
- modalità di controllo feedback (meccanismi correttivi)

Uno schema di controllo feedforward è basato sulla computazione preprogrammata (e quindi anticipativa) delle forze che saranno necessarie al sistema nell'esecuzione di un determinato piano motorio, senza l'utilizzo di informazioni sensoriali se non per la formulazione dello stato desiderato. Un tale meccanismo di controllo è veloce e non corre il rischio dell'instabilità, ma ha un ovvio inconveniente: la sensibilit`a a disturbi imprevisti. Se queste perturbazioni inaspettate possono essere misurate, o se pi`u in generale sono disponibili informazioni sensoriali sull'evoluzione del movimento, queste possono essere utilizzate per effettuare

correzioni al volo del movimento stesso, in modo che questo segua il piano motorio desiderato. Ciò corrisponde alla modalità di controllo a feedback. Il problema è che l'informazione sensoriale `e disponibile con un ritardo non trascurabile (a parte il feedback implicito fornito dalla stiffness intrinseca dei muscoli) e questo pone seri problemi per la stabilità del controllo [\[4\]](#page-96-4). Kawato e Gomi [\[11\]](#page-97-1) hanno proposto un modello di adattamento del modello interno, denominato feedback error learning, basato sulla cooperazione tra i due meccanismi di controllo (il meccanismo a feedback opera nella fase iniziale dell'addestramento, il meccanismo a feedforward emerge nella fase successiva)e su una strategia di auto-apprendimento. Secondo questo modello l'errore di retroazione nel controllore a feedback (la discrepanza fra traiettoria desiderata e quella attuale) è utilizzato come segnale di apprendimento di un modello feedforward, che agisce in parallelo e prende gradualmente il posto del controllore a feedback mano a mano che l'errore di retroazione diminuisce, acquisendo quindi un modello interno inverso della dinamica del corpo. Un'altra classe di studi (Bizzi et al. , 1996 [\[12\]](#page-97-2)) sulla memorizzazione motoria, ha dimostrato che un modello interno può essere memorizzato nel tempo e può consolidarsi dando luogo a una memoria motoria a lungo termine.

### <span id="page-20-0"></span>1.1.4 Neuroplasticit`a: implicazioni per la riabilitazione

Le persone che hanno vissuto disordini neurologici come l'ictus, incontrano difficolt`a nel camminare a causa di una significativa disabilit`a neuromuscolare. Un adattamento del loro pattern motorio alterato è necessario per raggiungere una parvenza di camminata funzionale (Perry 1992). La camminata atipica che spesso ne risulta comporta un globale squilibrio delle afferenze coscienti e non, è generalmente caratterizzata da inefficienza e da una ridotta stabilit`a posturale, rendendo la deambulazione difficile.

Il ruolo dei processi corticali e subcorticali nella camminata umana e la possibilità di una loro riorganizzazione funzionale a seguito di un danno cerebrale forniscono una possibile via per il miglioramento di schemi del passo atipici, come nel caso di persone che hanno avuto un ictus [\[13\]](#page-97-3).

La riorganizzazione cerebrale è possibile grazie all'elevato grado di plasticità dell'encefalo, ovvero alla capacit`a del sistema nervoso centrale di andare incontro a modificazioni strutturali e funzionali in risposta ad eventi fisiologici (lo sviluppo), in risposta a stimoli ambientali (ad esempio l'apprendimento), e ad eventi patologici. La plasticit`a `e massima durante lo sviluppo del CNS ma molti studi hanno avvalorato la tesi di un cervello plastico anche in età avanzata. Tale capacit`a del cervello di modificare il proprio sistema di connessioni sinaptiche determinando una riorganizzazione dei circuiti è alla base sia dei fenomeni che portano all'apprendimento e acquisizione di nuove abilit`a motorie nel caso di un CNS intatto, sia del recupero di abilit`a precedentemente apprese, che sono state perdute dopo un danno al CNS. Nei pazienti con lesioni del CNS i fenomeni di neuroplasticità rappresentano quindi i meccanismi alla base del recupero spontaneo e se ben interpretati, possono costituire una base razionale per promuovere approcci riabilitativi mirati, fornendo adeguati stimoli ambientali per rieducare e indirizzare il sistema leso. L'esercizio pratico può infatti portare a cambiamenti nella rappresentazione corticale dei distretti più attivi corrispondenti. In particolare gli studi di Nudo et al. hanno dimostrato che dopo un danno cerebrale è possibile indurre dei cambiamenti morfologici capaci di migliorare la performance [\[14,](#page-97-4) [15\]](#page-97-5).

Sfruttando questi meccanismi, un adeguato training riabilitativo dopo una lesione può rilanciare la plasticità neurale ed il recupero funzionale dell'arto. La terapia riabilitativa, infatti, evita un ulteriore perdita della rappresentazione dell'arto nella corteccia intatta e induce un'espansione del distretto deputato all'arto in aree topograficamente adiacenti all'area cerebrale lesa. Il cervello ha dunque la possibilit`a di compensare le lesioni cerebrali seguendo meccanismi specifici di riorganizzazione funzionale (per cui strutture integre vengono reclutate per assolvere a funzioni normalmente non di loro pertinenza) e, in misura minore, di ricostruzione strutturale (ossia di ricostruzione anatomica dei circuiti stessi nei punti in cui essi erano stati interrotti dalla lesione). Inoltre, non solo il cervello umano è fisiologicamente sensibile all'esperienza, ma soprattutto questa plasticità si mantiene nei casi di lesione conducendo ad un'alterazione a lungo termine nella funzione cerebrale associata ad un miglioramento indotto dalla riabilitazione dopo un danno neurologico. Lo scopo del training `e dunque far riacquistare con un movimento volontario e corticale il corretto movimento perch`e esso possa poi

trasformarsi in un procedimento abituale stimolando il ripristino della fisiologica catena cinetica del movimento.

La riabilitazione neurologica utilizza dunque approcci basati sul motor learning che indirizzano il CNS verso un recupero della funzionalità sfruttando, ottimizzando e potenziando i meccanismi fisiologici di recupero intrinseco neuroplastico [\[8\]](#page-96-8).

# <span id="page-22-0"></span>1.1.5 Fattori che influiscono sull'apprendimento sensimotorio

I fattori che influiscono sull'apprendimento sensimotorio possono essere suddivisi in tre categorie [\[16\]](#page-97-6):

- Fisici:
	- Feedback sensoriali: vista, udito, tatto, propriocezione
	- Muscoloscheletrici: schema muscolare, forza e postura
	- Funzionalit`a neurologica e coordinazione

#### • Psicologici:

- Piacere, dolore
- Motivazione, partecipazione, noia, fallimento
- Cognitivi:
	- $-$  Capacità di prendere decisioni
	- Pianificazione
	- Ragionamento
	- Concentrazione e attenzione
	- $-$  Linguaggio e comprensione, capacità di comprendere le istruzioni

Il ri-apprendimento sensimotorio può essere facilitato mediante [\[16\]](#page-97-6):

• ripetizione di movimenti orientati all'obiettivo (task oriented)

- rafforzamento muscolare e incremento degli intervalli articolari
- $\bullet$  modulazione della spasticità
- attenzione incrementata
- incremento degli input sensoriali:
	- intrinseci: stimolazione diretta delle fibre sensoriali o feedback propriocettivo
	- estrinseci: feedback dall'esperienza del movimento o raggiungimento osservato di un obiettivo

L'apprendimento avviene gradualmente, per livelli progressivi di difficoltà, e anche il suo consolidarsi avviene per gradi successivi distinguibili in [\[16\]](#page-97-6):

- Acquisizione: cambiamento immediato osservato durante l'addestramento
- Ritenzione (retention): vero apprendimento ossia cambiamento ancora presente dopo ore/dopo mesi
- Trasferimento o generalizzazione motoria (*generalisation*): miglioramento delle prestazioni funzionali (ADLs), anche in movimenti non specificamente esercitati grazie ad una migliorata qualità del sistema di controllo motorio.

## <span id="page-23-0"></span>1.2 Feedback

Per feedback si intende l'insieme delle informazioni che il soggetto che esegue un movimento ha la possibilit`a di ricevere ed elaborare e che gli permettono di controllare quel movimento ed eseguirlo con maggiore efficacia [\[17\]](#page-97-7).

### <span id="page-23-1"></span>1.2.1 Classificazione e funzione del feedback

Si possono distinguere due tipi di feedback:

• feedback intrinseco (si riferisce alle informazioni derivanti dal sistema sensoriale di chi esegue il movimento);

• feedback estrinseco (si riferisce alle informazioni che provengono da fonti esterne a chi esegue il movimento).

Il feedback intrinseco `e quindi relativo alle informazioni conseguenti al proprio movimento e che il soggetto è in grado di ricevere ed elaborare grazie ai propri analizzatori: visivo, cinestetico tattile, acustico e vestibolare, propriocettivo. Il feedback estrinseco è invece relativo alle informazioni provenienti da fonti esterne, affianca la risposta che il soggetto ottiene dai propri sensi e ha bisogno di essere in qualche modo tradotto in un linguaggio motorio, cioè le informazioni visive ed acustiche debbono integrarsi con quelle vestibolari e propriocettive del feedback intrinseco. Dopo un ictus i sistemi di feedback intrinseco possono essere compromessi, rendendo difficile per la persona capire cosa deve fare per migliorare la propria performance. Quando il sistema sensoriale non è in grado di fornire informazioni utili alla performance, il feedback estrinseco può rivelarsi risolutivo ai fini dell'apprendimento e dell'esecuzione di un determinato task motorio.

Esistono due categorie di feedback estrinseco:

- feedback sul risultato (*knowledge of results*): informa il soggetto se il proprio movimento ha raggiunto l'obiettivo prefissato; ha un maggior effetto ai fini dell'apprendimento quando fornisce informazioni in termini quantitativi, piuttosto che informazioni di tipo qualitativo.
- feedback sulla prestazione (knowledge of performance): relativo alle modalità di esecuzione del movimento; fornisce un'indicazione riguardo ai movimenti eseguiti dal paziente nel portare a termine un esercizio; anche in questo caso le informazioni di tipo quantitativo sono più efficaci.
- Il feedback estrinseco svolge sempre una duplice funzione:
- la funzione informativa
- la funzione di rinforzo

La funzione informativa riguarda quanto già si è detto circa le informazioni rese disponibili al soggetto affinch´e questi possa collegarle alle proprie informazioni interne per meglio controllare i propri movimenti e raggiungere livelli di efficacia del gesto sempre maggiori. La funzione di rinforzo invece riguarda l'effetto che qualsiasi feedback produce sulla sfera emotiva del soggetto, in particolare sulla motivazione, sulla disponibilit`a ad agire e sull'autostima. In particolare, un feedback che fornisca informazioni sugli errori nel movimento e sul modo di correggerli offre i vantaggi di:

- facilitare l'apprendimento del movimento corretto aumentando l'abilit`a del paziente o velocizzando il processo di learning;
- mantenere alta l'attenzione e l'impegno del paziente durante l'esercizio.

Riguardo il primo punto:

Alcuni risultati sperimentali hanno riportato che l'errore cinematico guida l'adattamento motorio. Questo richiede strategie di controllo che permettano all'utente di commettere errori e nello stesso tempo di essere messo al corrente dei propri errori. Normalmente questo tipo di informazione è presentata ai pazienti attraverso il feedback visivo, che è utilizzato per riprodurre il task. Il feedback uditivo pu`o essere impiegato per amplificare ed enfatizzare piccoli errori cinematici, che non sono visibili a causa della limitata risoluzione del feedback visivo. Il suono `e particolarmente adatto per riprodurre informazioni correlate alla velocit`a, pu`o fornire informazioni su eventi che possono non essere notati visivamente o che sono difficili da visualizzare. Inoltre il tempo richiesto dal sistema nervoso per processare l'informazione uditiva è sensibilmente più veloce rispetto ai tempi di reazione visiva. Dunque il feedback multi-sensoriale fornisce un'informazione integrata e complementare. Il feedback visivo estrinseco, riducendo la possibilità per il paziente di usare il proprio feedback intrinseco, pu`o portare a una potenziale dipendenza dal feedback estrinseco. E possibile invece che il feedback uditivo pro- ´ duca una minor dipendenza dal feedback estrinseco. Riguardo il secondo punto: In particolare è emerso che i pazienti che hanno subito un ictus hanno bisogno di una concentrazione maggiore per muovere il loro arto paretico in quanto non si tratta più di un movimento automatico; questo maggior sforzo richiesto pu`o causare una anticipata carenza di attenzione da parte dei pazienti stessi. Nella riabilitazione convenzionale il feedback verbale è usato in modo estensivo nell'interazione paziente-fisioterapista per aumentare la motivazione e fornire informazioni al paziente. Il feedback uditivo ha mostrato di essere più efficace rispetto a una semplice stimolazione verbale. Un recente studio di Secoli et al [\[18\]](#page-97-8) ha mostrato come l'utilizzo di un feedback uditivo permetteva di evitare la diminuzione dell'attenzione e dello sforzo del paziente nell'eseguire un compito motorio in presenza di un elemento visivo distraente durante un training motorio robot-assistito. L'aspetto motivazionale apportato dal feedback uditivo, quando questo `e strettamente correlato al movimento, comporta benefici che includono maggior attenzione, percezione di minor sforzo, migliorato impegno nell'eseguire movimenti orientati al task.

# <span id="page-26-0"></span>1.2.2 Feedback uditivo: basi fisiologiche e utilizzo in riabilitazione

La ricerca in ambito fisiologico ha evidenziato che il sistema uditivo e il sistema motorio presentano una ricca connettività attraverso una varietà di livelli: corticali, sottocorticali e spinali. I primi studi a far luce su questo punto sono stati condotti da Paltsev e Elner (1967), Rossignol e Melvill (1976) e Ermolaeva e Borgest (1980), i quali hanno mostrato che esistono cammini uditivo-motori che possono influenzare la soglia di eccitabilit`a dei motoneuroni spinali, determinando un effetto di innesco del sistema motorio via input uditivo [\[19\]](#page-97-9). Il sistema uditivo - un processore veloce e preciso di informazioni temporali - si proietta nelle strutture motorie del cervello creando una sincronizzazione tra il segnale uditivo e la risposta motoria. Sulla base di queste connessioni fisiologiche, molti studi clinici sono stati effettuati con lo scopo di ricercare l'efficacia del ritmo, del suono o della musica nel produrre cambiamenti funzionali nella terapia motoria per stroke, malattia di Parkinson, lesioni traumatiche del cervello e altre condizioni [\[20\]](#page-98-0). Recenti studi nelle neuroscienze suggeriscono che la stimolazione uditiva può accrescere la plasticità del cervello, influendo su meccanismi specifici neuronali fondamentali al recupero da danni neurologici, in particolare da ictus.

Ad avvalorare l'enorme potenzialit`a dello stimolo acustico, uno studio del 2000 [\[21\]](#page-98-1), basandosi su misure magnetoencefalografiche, ha analizzato l'attivazione funzionale del cervello correlata alla sincronizzazione uditivo-motoria e ha suggerito che grazie alle connessioni tra corteccia motoria e uditiva l'informazione sulle variazioni di ritmo nello stimolo acustico possono influenzare il movimento anche quando queste variazioni non sono identificate a livello conscio dal soggetto ma stanno sulla soglia tra percezione cosciente e precosciente.

Diverse tipologie di feedback sono state utilizzate nella riabilitazione tecnologicamente assistita, in particolare nel contesto delle realt`a virtuali per la riabilitazione, dove sono principalmente usate per riprodurre suoni ambientali al fine di incrementare la sensazione di realismo percepita dall'utente. La maggior parte dei sistemi robotici riabilitativi tuttavia non fa uso di feedback uditivi o al più fa uso di suoni astratti detti 'earcons' , toni sintetici privi di un legame intuitivo con ciò che rappresentano, basati su un controllo molto semplice del suono (ad esempio suono innescato da singoli eventi), che hanno lo scopo di comunicare informazioni. Modelli ritmici di sincronizzazione motoria, come la rhythmic auditory stimulation (RAS), sono stati proposti per essere validati in esercizi di reaching o walking temporalmente vincolati da segnali acustici di battuta del ritmo [\[20,](#page-98-0) [22\]](#page-98-2). La maggior parte delle applicazioni del suono in pazienti post stroke prevede infatti di fornire un ritmo esterno con lo scopo di migliorare la coordinazione motoria compromessa e i meccanismi di sincronizzazione del movimento [\[23,](#page-98-3) [24\]](#page-98-4).

Con il termine feedback uditivo si intende più propriamente un segnale audio, generato automaticamente e rivolto all'utente in risposta a un'azione o ad uno stato interno del sistema, dove il sistema include sia il dispositivo meccanico sia l'utente stesso [\[25\]](#page-98-5). Il potenziale del feedback uditivo nei sistemi riabilitativi è dunque sottostimato e solo in pochi casi `e utilizzato per favorire il processo di motor learning.

## <span id="page-27-0"></span>1.3 Obiettivi della tesi

Dalle considerazioni fino a qui esposte emerge che, se disegnato adeguatamente, il feedback uditivo pu`o motivare l'utente ad eseguire compiti ripetitivi e difficili; pu`o rappresentare informazioni spaziali e temporali che possono migliorare il processo di motor learning; può sostituire altre modalità di feedback ad esempio nel caso

di utilizzatori ciechi.

Basandosi sulla convinzione che un miglioramento nell'implementazione della modalità di feedback uditivo può incrementare la capacità dei sistemi robotici riabilitativi nel far imparare ai pazienti movimenti complessi e può aiutarli a recuperare la capacit`a di eseguire le ADLs in misura maggiore rispetto ai dispositivi tuttora disponibili, lo scopo della tesi `e di cercare di sfruttare il feedback uditivo in modo efficace utilizzando una sonificazione continua del movimento dell'utente.

Con il termine sonification si indica il mappaggio di dataset multidimensionali nel dominio acustico; un caso particolare di sonification è la *audification* di un segnale, che ha lo scopo di tradurre il segnale considerato nel dominio acustico.

Un esempio di sonificazione di un movimento umano complesso è stata presentata da Kleiman e Berger, i quali hanno considerato il movimento di oscillazione nel golf e hanno mappato questo gesto motorio complesso, difficilmente percettibile dal punto di vista visivo a causa della sua rapidità, in una sequenza di vocali, più facilmente percettibile dal sistema uditivo umano, utilizzando la velocità della mazza e la rotazione della spalla relativamente all'anca come parametri [\[26\]](#page-98-6).

La presente tesi riguarda la realizzazione di un sistema di rendering sonoro per la vocalizzazione di traiettorie legate al gait, al fine di creare un feedback aumentato nella riabilitazione robot-assistita di pazienti post-ictus che aiuti il learning di task complessi come il cammino. Tale sistema è stato pensato per essere utilizzato in associazione alla terapia robot-assistita con Alex, un esoscheletro per la riabilitazione dell'arto inferiore di pazienti post-ictus sviluppato presso il Mechanical Systems Laboratory all'Università del Delaware.

# <span id="page-30-0"></span>Capitolo 2

# Riabilitazione alla camminata assistita da robot

## <span id="page-30-1"></span>2.1 Analisi del cammino

Durante il cammino il piede appoggia e carica con fasi successive che in realtà costituiscono un unico movimento, articolato secondo questa successione: i) l'appoggio al suolo del tallone (heel-strike); ii) l'appoggio totale di tutto il piede; iii) progressiva medializzazione del carico sul piede astragalico; iv) stacco del piede (toe-off) [\[27\]](#page-98-7).

### <span id="page-30-2"></span>2.1.1 Fasi del passo

Nello studio della cinematica e della biomeccanica della locomozione umana ci si riferisce sempre al ciclo del cammino. Si definisce ciclo del cammino (gait cycle) il periodo che intercorre tra due appoggi successivi dello stesso arto al terreno. Si suddivide quindi tale intervalo in due fasi distinte:

- fase di stance, o fase di appoggio o fase portante, durante la quale il piede rimane a contatto con il terreno. Nella normale deambulazione occupa circa il 60% del ciclo del passo.
- fase di swing, o fase di trasferimento o di oscillazione, durante la quale l'arto viene portato avanti per prepararsi per l'appoggio successivo.

Per una miglior comprensione degli eventi che compongono il ciclo del passo, usualmente si effettua una suddivisione dal punto di vista funzionale in otto fasi, cinque riferite alla fase di stance e tre a quella di swing.

#### Stance:

- Initial contact: è una fase brevissima che va dallo o al  $2\%$  del ciclo del passo. Il piede proiettato in avanti tocca il suolo con il tallone (heel-strike).
- Loading response: coinvolge circa il 10% del ciclo del passo. Il piede si appoggia per intero al terreno e la caviglia ha una leggera flessione dorsale in risposta al carico sull'arto del peso del corpo.
- Mid Stance Time: si estende dal 10% al 30% del ciclo del passo, inizia con lo stacco del piede controlaterlae (termina la fase di doppio supporto) e termina quando il piede è interamente supportato dal calcagno, dalle ossa del metatarso e dalle dita. Il ginocchio è mantenuto in estensione dalla contrazione del quadricipite, mentre la caviglia si flette per azione del tibiale anteriore.
- Terminal Stance Time: si estende al 30% al 50% del ciclo del passo, termina quando l'arto controlaterale tocca il suolo. L'arto ha superato la verticale e il corpo comincia a cadere in avanti, il ginocchio si flesse lievemente sotto il suo peso e il centro di gravità si abbassa.
- Pre Swing: si estende dal 50% al 60% del ciclo del passo. Termina con lo stacco dal terreno delle dita dell'arto di interesse (toe-off). E' la fase di trasferimento del peso. I muscoli posteriori della gamba entrano in contrazione e producono l'estensione della caviglia e delle articolazioni metatarsofalangee, fornendo una spinta verso l'alto e in avanti.

#### Swing:

Initial Swing: si estende dal 60% al 73% del ciclo del passo. Comporta lo spostamento in avanti dell'arto inferiore di interesse subito dopo lo stac-

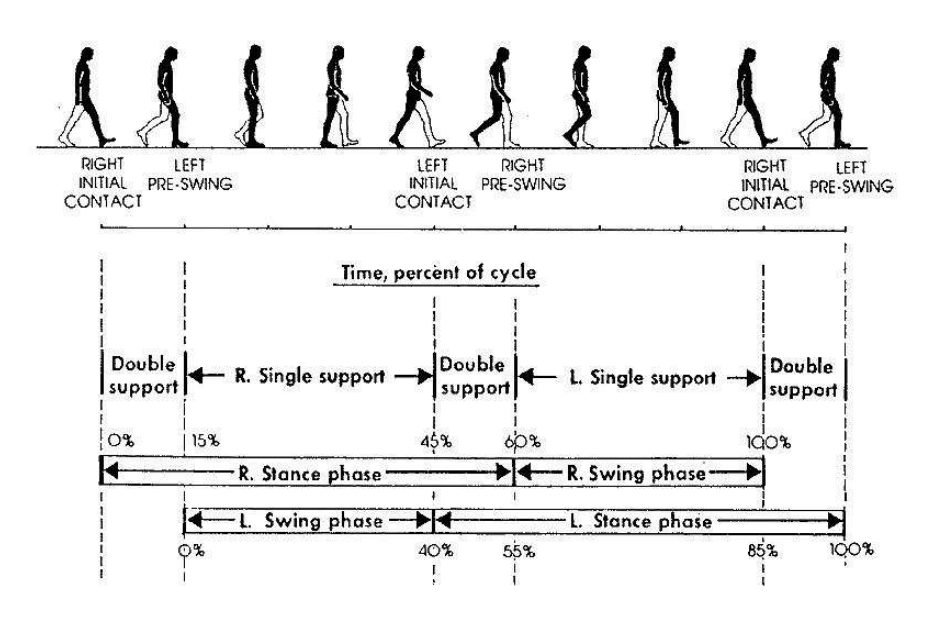

Figura 2.1: Fasi del passo

co conseguente alla flessione di anca, ginocchio e contemporanea leggera dorsiflessione del piede.

- Mid Swing: si estende dal 73% al 87% del ciclo del passo. Coinvolge lo spostamento dell'arto interessato da una posizione posteriore al tronco ad una anteriore. Simultaneamente la caviglia si flette per azione del tibiale anteriore e recupera l'estensione che aveva spinto il corpo in avanti alla fine dell'appoggio.
- Terminal Swing: copre l'ultimo intervallo del ciclo del passo. Si ha la continuazione del movimento progressivo dell'arto di interesse ed il completamento dell'estensione del ginocchio e della caviglia in preparazione al successivo contatto con il suolo [\[28\]](#page-98-8).

#### <span id="page-32-0"></span>2.1.2 Cammino e riabilitazione in pazienti post-stroke

L'emiparesi seguente uno stroke è il risultato di una lesione della corteccia motoria primaria  $e$ o del tratto corticospinale. Il cammino in pazienti post stroke è caratterizzato da scarsa coordinazione, scarso controllo delle articolazioni, da una riduzione della forza muscolare e della velocit`a nel generarla, da una complessiva riduzione della velocit`a di cammino, della lunghezza e cadenza del passo, da asimmetria nei tempi di swing e stance dovuta a una fase di stance prolungata nell'arto non paretico e a una lunghezza del passo ridotta nell'arto paretico, da un aumento della variabilit`a motoria causata da un eccessivo rumore neuromotorio. Questi deficit nella performance motoria sono non soltanto causati dalla paresi, ma sono principalmente dovuti a complesse anomalie nel controllo motorio.

La terapia riabilitativa convenzionale ha dimostrato una limitata efficacia nel recupero delle disabilità motorie in pazienti post stroke. Può invece dare risultati migliori una terapia fondata sui principi chiave di motor learning e motor control. Una nuova comprensione dalla neurofisiologia riguardo la plasticità a breve e a lungo termine del cervello ha aperto nuove strade per l'introduzione di modelli di esercizio basati sul motor learning e sulla facilitazione sensomotoria al fine di accedere ai processi di plasticità neurale a lungo termine, portando a un sostanziale guadagno nella funzione motoria. La ragione alla base della riabilitazione motoria in pazienti post-stroke `e data dall'evidenza che il sistema motorio in seguito a stroke mantiene un grado di plasticità e può essere influenzato dalla terapia motoria. Il motor learning `e possibile anche quando la corteccia motoria `e parzialmente danneggiata, anche se il re-learning di capacit`a precedentemente acquisite è più lento rispetto al learning di soggetti sani. É dimostrato che i pazienti post-stroke mantengono la loro abilit`a, anche se diminuita, di adattare i loro movimenti quando esposti ad un ambiente meccanico alterato (campi di forza), richiedendo, per`o, un maggior numero di ripetizioni del movimento e mostrando minori aftereffects e una variabilità maggiore rispetto a soggetti sani. E logico che il sistema nervoso riduca la sua velocità di apprendimento quando l'incertezza o l'inaffidabilità sensoriale o motoria rendono difficile la formazione del modello interno. Il recupero del controllo motorio deve essere dunque ricercato mediante un training motorio estensivo e l'utilizzo di vari tipi di facilitazioni sensorimotorie.

#### <span id="page-34-0"></span>2.1.3 Paradigma assist-as-needed

Il training funzionale, orientato al task riveste oggi un ruolo importante nella neuroriabilitazione. Negli ultimi anni molti gruppi di ricerca hanno sviluppato dispositivi robotici per automatizzare il training locomotorio. La riabilitazione che utilizza dispositivi robotici offre molti vantaggi rispetto alla riabilitazione convenzionale manuale: i) ridotta dipendenza dallo staff clinico; ii) valutazione quantitativa del movimento e delle forze e coppie di interazione misurate mediante sensori; iii) distribuzione di training controllato e ripetitivo utilizzando robot a costi ragionevoli [\[2\]](#page-96-2). La prima generazione di questi dispositivi per la riabilitazione degli arti inferiori ha avuto utilizzo clinico per diversi anni: Lokomat (Hocoma AG, Svizzera), ReoAmbulator (Motorika, USA) e GaitTrainer (RehaStim, Germania) [\[29\]](#page-99-0).

Una caratteristica limitante di alcuni dei primi esoscheletri motorizzati sviluppati per la riabilitazione è che essi muovevano il soggetto attraverso un pattern motorio predeterminato piuttosto che permettere al paziente di controllare i proprio movimenti e non adattavano il loro intervento all'attivit`a del paziente. Questo tipo di traninig position-controlled è più adatto a pazienti che sono nelle prime fasi della riabilitazione o a pazienti con gravi disordini motori. Tuttavia un'assistenza eccessiva da parte del robot non fornisce una tipologia di training ideale per pazienti capaci di una qualche forma di controllo motorio. Se ai pazienti `e concesso di rimanere passivi, essi tendono a ridurre l'attivit`a muscolare duran-te l'allenamento [\[30\]](#page-99-1). Inoltre la mancata possibilità di permettere ai pazienti di sperimentare ed esercitare da soli adeguati pattern motori ostacola il verificarsi di cambiamenti favorevoli nel sistema nervoso necessari per il relearning.

Per questo molti gruppi di ricerca stanno sviluppando strategie di controllo per fornire assistenza solo quando essa `e effettivamente necessaria, consentendo ai pazienti di collaborare ai movimenti e assicurando al contempo il minimo aiuto sufficiente per completare il task in modo fisiologicamente corretto [\[31,](#page-99-2) [30\]](#page-99-1).

Come soluzione a questo problema è stato studiato l'utilizzo di un controllore che simula un tunnel virtuale nello spazio, entro il quale il paziente si pu`o muovere autonomamente. Cai et al. hanno eseguito approfonditi esperimenti su topi spinalizzati addestrandoli su tapis roulant usando un robot riabilitativo in miniatura che implementava l'approccio del tunnel virtuale: hanno dimostrato che i paradigmi di training con robot che impongono un controllo cinematico fisso possono essere subottimali per il training riabilitativo perch`e sopprimono la variabilità, una proprietà intrinseca del controllo neuromuscolare. I topi mostravano miglioramenti più rapidi nel caso di riabilitazione con tunnel virtuale rispetto alla strategia classica di controllo di posizione. La traiettoria fissa può produrre abitudine all'input sensoriale, portando a una risposta sensoriale marcatamente ridotta. Di conseguenza il training pu`o diventare perfino controproducente, causando una diminuzione dell'attivit`a del sistema sensorimotorio [\[32\]](#page-99-3). Un altro gruppo di ricerca ha pubblicato uno studio condotto su persone che conferma la valenza di questi risultati anche nell'essere umano: il training riguardava movimenti ripetitivi del pollice, distingueva movimenti attivi e passivi per capire, sulla base di segnali elettoencefalografici e di dati cinematici, quali differenze inducevano a livello neurologico sulla corteccia motoria in termini di memoria motoria, riorganizzazione corticale ed eccitabilità corticale. Lo studio ha riportato che: i) il training attivo risultava più efficace rispetto a quello passivo nell'indurre un incremento delle performance motorie e nella riorganizzazione corticale; ii) a differenza del training passivo, solo il training attivo portava a una differenziazione nella modulazione dell'eccitabilità corticomotoria e a codificare una memoria motoria nella corteccia motoria primaria - la memoria motoria non `e direttamente associata a un miglioramento delle performance ma è un prerequisito per l'acqui-sizione di abilità e destrezza - [\[33\]](#page-99-4).

Il paradigma riabilitativo dell'assit-as-needed nasce dunque dalla duplice considerazione per cui:

1. l'abitudine all'input sensoriale che consegue ad un protocollo riabilitativo basato su traiettorie fisse comporta che il paziente poi non risponda bene a variazioni nei pattern motori. Perciò, la forza di interazione tra il soggetto umano e il dispositivo gioca un ruolo importante nel training.
2. per un training efficace l'impegno e la partecipazione del paziente in movimenti volontari dell'arto leso rappresentano parametri critici; i tipi di traning con robot che prevedono il movimento passivo dell'arto del paziente attraverso una traiettoria fissa possono non motivare il soggetto a correggere attivamente il proprio schema del passo.

L'approccio con tunnel elastico di forze proposto per attuare il paradigma dell'assist-as-needed da un lato fornisce un ambiente flessibile entro cui il soggetto ha un controllo significativo sui propri movimenti, dall'altro incoraggia il paziente a partecipare attivamente correggendo continuamente la propria andatura verso uno schema del passo normale. In questo contesto presso il Mechanical Systems Laboratory all'Università del Delaware è stato sviluppato un Active Leg Exoskeleton (Alex) unitamente ad un force field controller, che implementa l'approccio dell'assist-as-needed nella prospettiva di coinvolgere a pieno il paziente nel gait training. Questo dispositivo, descritto nei paragrafi che seguono, è stato pensato per aiutare il retraining dello schema del passo nella riabilitazione alla camminata di pazienti colpiti da ictus.

# 2.2 Prototipi sviluppati presso Udel

I dispositivi disponibili per gli arti inferiori possono essere classificati in passivi, dove il soggetto applica delle forze per muovere la gamba e l'ortesi, e attivi, dove degli attuatori applicati all'ortesi generano forze trasmesse alla gamba del paziente.

#### 2.2.1 GBO: Gravity-Balancing Leg Orthosis

GBO (Gravity-Balancing Orthosis) `e un esoscheletro bilaterale per assistere la fase di swing, non possiede attuatori, dunque è un dispositivo passivo, ed è composto solo di links e di molle. Utilizza molle torsionali (torsional springs) ai giunti di anca e ginocchio per assistere il movimento di oscillazione [\[34\]](#page-99-0). Il soggetto cammina su tapis roulant, le molle vengono caricate durante la fase di stance e forniscono forze di propulsione alle gambe durante la fase di swing. Questa ortesi passiva per gli arti inferiori `e stata disegnata per assistere persone con emiparesi conseguente a stroke, esso pu`o alterare il carico gravitazionale agente su un'articolazione variando adeguatamente i parametri della molla all'interno del dispositivo. Questo dispositivo `e stato testato su pazienti affetti da stroke per caratterizzare gli effetti del GBO sul cammino in un periodo di training di tre mesi [\[35\]](#page-99-1).

I dispositivi passivi non possono fornire energia alla gamba. Perciò essi sono limitati nella loro capacità di modulare il cammino rispetto ai dispositivi attivi.

#### 2.2.2 ALEX: Active Leg Exoskeleton

Alex `e un'ortesi motorizzata per la gamba e ha un totale di 9 gdl con anca e ginocchio azionati nel piano sagittale [\[36,](#page-99-2) [2,](#page-96-0) [37\]](#page-100-0).

Il soggetto cammina su tapis roulant con l'ortesi sulla gamba destra. Un display di fronte al soggetto fornisce feedback visivo della traiettoria di cammino eseguita, mostrandola in real time durante il training. La performance del soggetto pu`o essere registrata durante ogni sessione di lavoro (figura [2.2\)](#page-38-0). La traiettoria pu`o essere sia nello spazio dei giunti, in termini di angoli di giunto, sia nello spazio cartesiano, in termini di coordinate del piede. Alex `e fissato a un deambulatore, un'imbracatura a livello del tronco del dispositivo che porta il peso del dispositivo; questa composizione permette di mantenere stabilmente il soggetto sul tapis roulant durante l'esercizio. Il peso del paziente non è supportato, perciò Alex `e utilizzabile solo dai pazienti che abbiano forza sufficiente nelle gambe per sostenere il proprio peso corporeo nella fase portante. I pazienti emiparetici postictus che hanno abbastanza forza nelle gamba paretica per sostenersi nella fase di appoggio sono i candidati ideali per la riabilitazione con questo dispositivo.

#### Design dell'ortesi

Il design dell'ortesi ha un'architettura simile a quella del prototipo passivo GBO. Il setup complessivo ha cinque componenti principali (figura [2.3\)](#page-40-0): i) un deambulatore (Walker), che sostiene il peso del dispositivo; ii) il tronco dell'ortesi, che è una piastra verticale dietro la schiena del soggetto, è connessa al deambulatore

<span id="page-38-0"></span>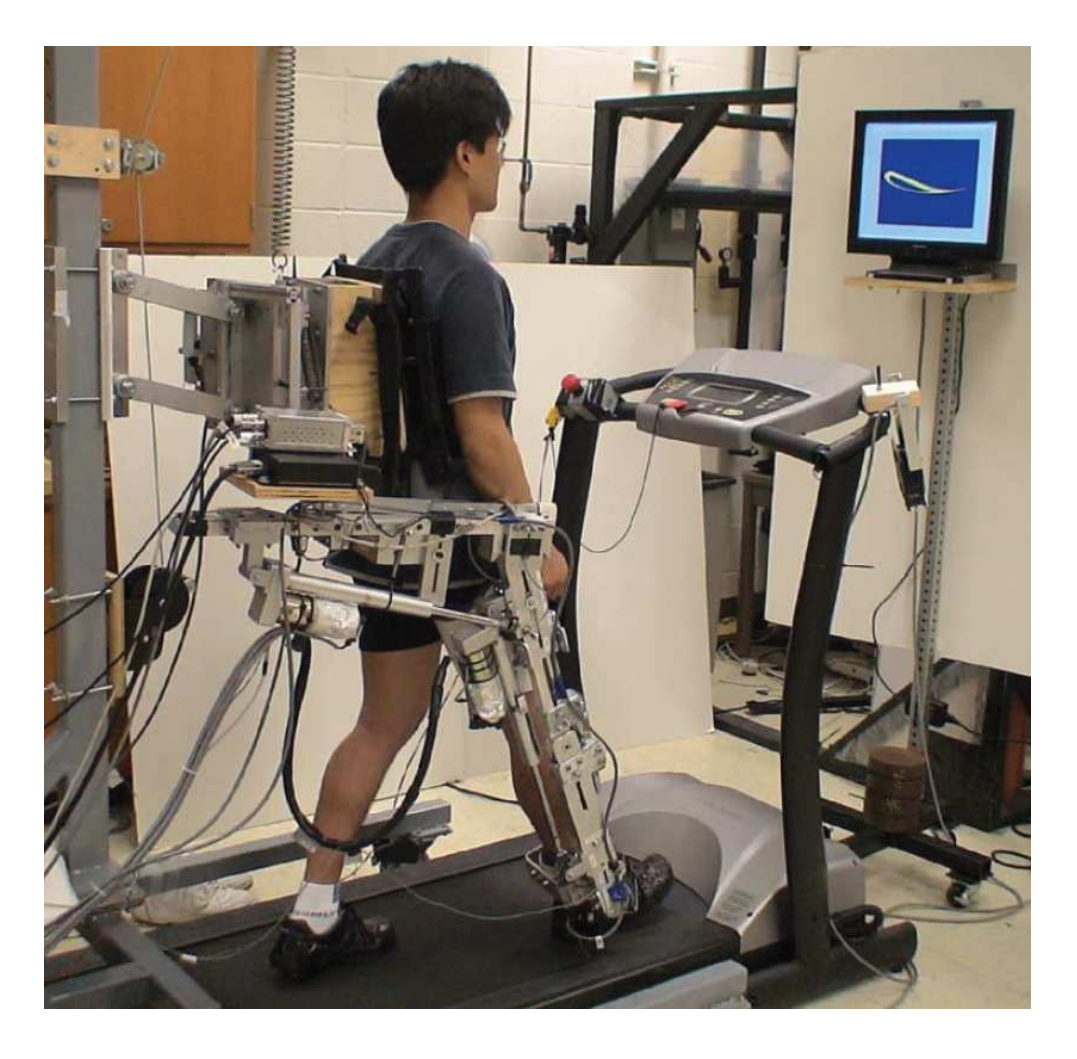

Figura 2.2: Sessione di allenamento alla camminata su Alex

e possiede rispetto a questo tre gradi di libert`a: traslazione verticale, traslazione orizzontale nel piano frontale e rotazione attorno all'asse verticale. Il tronco del soggetto è assicurato al tronco dell'ortesi con una cinta all'altezza dell'anca. Dal momento che non si usano cinghie alle spalle, il tronco umano può ruotare in avanti; al tronco umano sono dunque lasciati 4 gdl, per ottenere una camminata libera e naturale nell'ortesi. iii) Il segmento dell'ortesi corrispondente alla coscia ha due gradi di libert`a rispetto al tronco dell'ortesi, che sono ortogonali uno all'altro: uno per muovere la gamba nel piano sagittale e l'altro per permettere i movimenti di abduzione/adduzione. Il segmento corrispondente alla coscia è telescopico e pu`o essere adattato alle misure della coscia del soggetto; iv) Il segmento dell'ortesi corrispondente alla gamba ha un grado di libertà rispetto alla coscia, ed è anch'esso telescopico. v) Il segmento corrispondente al piede, che è un inserto per la scarpa, è connesso alla tibia con un grado di libertà alla caviglia per il movimento di flessione plantare/dorsiflessione. Grazie al suo design flessibile il segmento del piede permette anche un limitato movimento di inversione/eversione della caviglia. I gradi di libert`a descritti sono ritenuti essenziali per ottenere un movimento naturale della camminata del soggetto. Uno dei principali vantaggi di Alex rispetto alle ortesi motorizzate esistenti è appunto il numero di gradi di libertà che il soggetto ha nell'ortesi che permettono una capacità di camminare in modo più naturale da parte dell'utente.

Il movimento dell'anca nel piano sagittale e quello del ginocchio sono azionati mediante attuatori lineari. Questi motori possono generare un momento fino a 50 Nm ai giunti di anca e ginocchio del dispositivo. Tutti gli altri gradi di libertà sono mantenuti passivamente tramite molle. I motori hanno al loro interno degli encoders usati per determinare gli angoli di giunto. L'articolazione della caviglia non `e azionata ma viene solo misurato l'angolo di giunto della caviglia usando un encoder ottico montato sul dispositivo all'altezza della caviglia. L'interfaccia fisica tra il dispositivo e la gamba umana avviene tramite due sensori di forza-coppia: uno montato tra i segmenti dell'ortesi corrispondenti alla coscia e la gamba umana, l'altro montato tra i segmenti dell'ortesi corrispondenti alla tibia e la gamba umana. Questi sensori di forza/coppia misurano le forze e le coppie interfacciali, questi dati vengono poi usati nel postprocessing per calcolare le coppie applicate

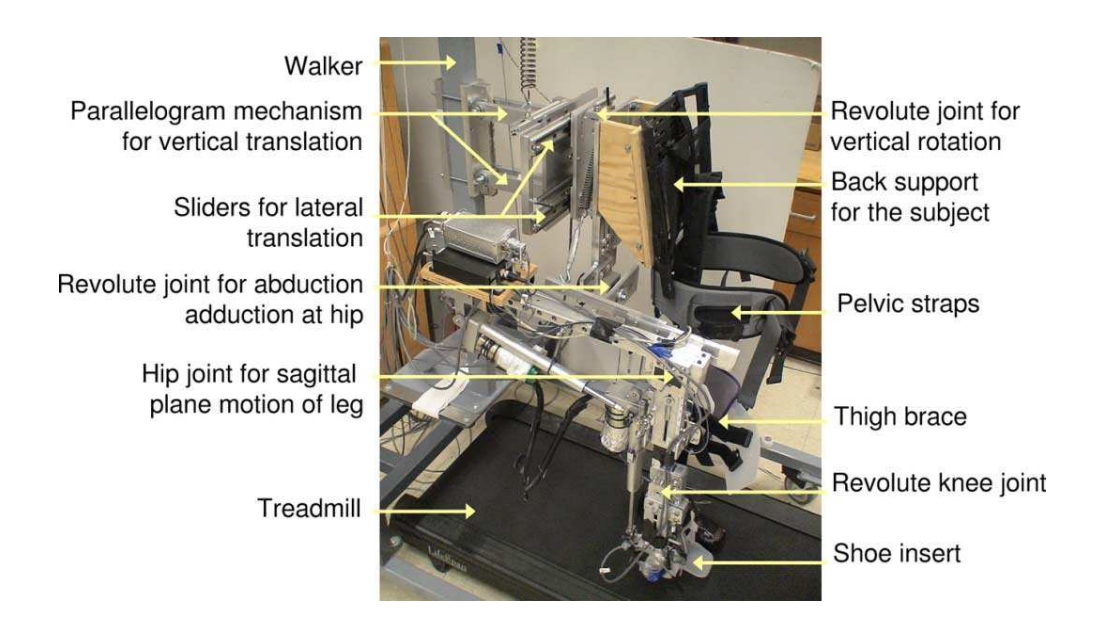

<span id="page-40-0"></span>Figura 2.3: Componenti principali di Alex

all'anca e ginocchio umani. Gli eventi di heel-strike e toe-off vengono registrati usando degli interruttori sotto le suole. Questi eventi sono usati per determinare la fasi di swing e stance di ogni gamba.I dati degli encoder e di sensori di forza/momento sono stati raccolti a 1000 Hz.

#### Force-field controller

Il force field controller (FFC) viene usato per applicare il desiderato campo di forze all'arto del soggetto durante il movimento, fornendo nel contempo smorzamento per stabilizzarlo. Il soggetto non è costretto a una traittoria fissa ripetitiva. Il controllo implementa infatti il concetto di assistenza secondo necessità (assitas-needed): scopo del controllore è assistere o resistere al movimento della gamba, al bisogno, applicando un campo di forze al piede. Questo sistema di forze è modellato come un 'muro di forza' lungo la traiettoria desiderata nel piano sagittale. L'assistenza può essere ridotta o completamente rimossa se richiesto.

La figura [2.4](#page-41-0) mostra la tipica forma del muro virtuale attorno alla traiettoria desiderata. Mostra anche l'ampiezza del tunnel, ovvero la distanza dal muro virtuale. Dal momento che i muri virtuali sono usati per guidare il piede del soggetto, le forze sono applicate al piede. Sebbene gli attuatori lineari siano montati a livello dell'anca e del ginocchio dell'ortesi, le coppie generate a queste articolazioni

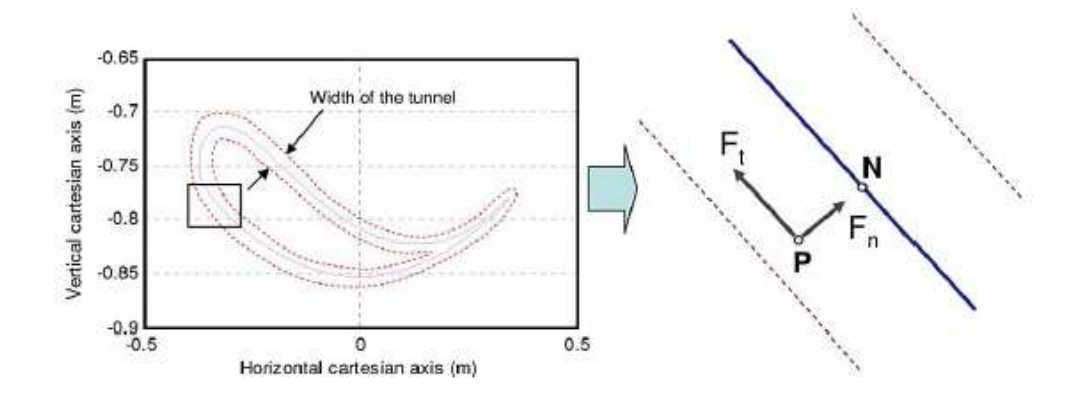

<span id="page-41-0"></span>Figura 2.4: Plot cartesiano del piede. La linea continua indica la traiettoria desiderata, le linee tratteggiate rappresentano il muro virtuale.

simulano le forze applicate alla caviglia. Queste forze sono una combinazione di una forza tangenziale e una forza normale alla traiettoria desiderata, e di una forza di smorzamento. Il controllore `e stato disegnato per fare in modo che la componente normale fornisca feedback propriocettivo al paziente riguardo il fatto che il suo piede sta deviando dal tunnel virtuale e, perciò, aiuta a tenere il piede all'interno del range desiderato di traiettorie specificato dall'ampiezza del tunnel virtuale.

La forza normale simula appunto il tunnel virtuale attorno al piede nel piano sagittale. L'ampiezza tra i muri virtuali può essere settata in base alla deviazione della traiettoria corrente da quella prescritta che si intende permettere. Si incontra una resistenza significativa solo quando il soggetto raggiunge il muro virtuale. Questa forza normale può essere pensata come un impedance based controller (viene offerta impedenza pari quasi a zero quando il paziente si muove secondo un'andatura corretta, viceversa alta impedenza quando il paziente devia dall'andatura desiderata). La forza tangenziale è applicata dal controllore per assistere il piede fornendo la forza richiesta per muoverlo in avanti lungo la traiettoria prescritta. La forza di smorzamento limita le velocit`a. La traiettoria del piede desiderata `e disegnata usando coordinate cartesiane rispetto al sistema di riferimento solidale con l'anca del soggetto. L'origine del sistema di riferimento è l'articolazione dell'anca del soggetto.

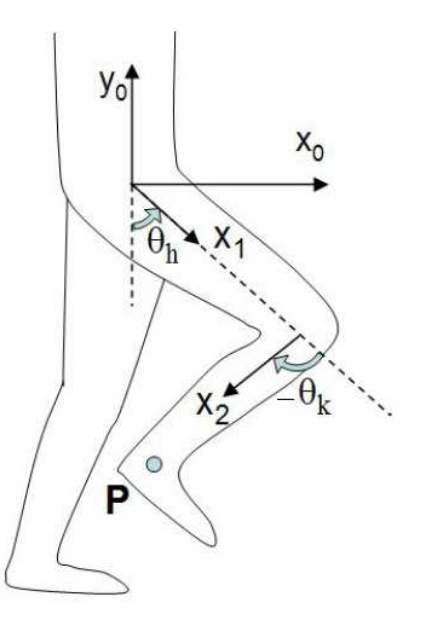

<span id="page-42-0"></span>Figura 2.5: Modello dell'arto, convenzioni sugli angoli. L'angolo  $\theta_k$  è misurato positivo in verso antiorario. In una camminata normale  $\theta_h$  varia nel range  $[-20^{\circ}$  $45^\circ$ ],  $\theta_k$  nel range  $[-90^{\circ} \quad 5^{\circ}].$ 

Lo schema di controllo FFC (force field control) aiuta i pazienti assistendoli solo quando necessario, e opponendo resistenza ai movimenti indesiderati della gamba. Questo è ottenuto usando massimo constraint sulla gamba nella parte iniziale della riabilitazione, che permette solo piccole deviazioni del piede, aiutando efficacemente il paziente quando tenderebbe a deviare troppo. Non appena il paziente `e allenato e capace di seguire sufficientemente bene la traiettoria desiderata, le limitazioni al movimento vengono gradualmente allentate e il paziente deve attivamente e volontariamente provare a replicare la traiettoria prescritta. In figura [2.5](#page-42-0) è riportato il modello cinematico dell'arto mentre le equazioni [2.2](#page-42-1) e [2.2](#page-42-1) riportano la cinematica per ricavare la posizione del punto P della caviglia a partire dagli angoli di anca e ginocchio, lunghezza della coscia (thigh) e lunghezza della gamba (shank).

<span id="page-42-1"></span>
$$
x_P = L_{thigh} \sin(\theta_h) + L_{shank} \sin(\theta_h + \theta_k)
$$
\n(2.1)

$$
y_P = -[L_{thigh}\cos(\theta_h) + L_{shank}\cos(\theta_h + \theta_k)]
$$
\n(2.2)

#### Esperimenti

Durante i test iniziali è stata usata una gamba finta, priva di piede, simile a una gamba umana media per geometria e distribuzione inerziale per testare la sicurezza del dispositivo. Dopo di che sono state condotte prove su soggetti sani e infine su pazienti post-stroke.

#### Test su soggetti sani:

Per valutare l'efficacia di questa procedura di allenamento alla camminata sono stati eseguiti esperimenti preliminari con Alex su sei soggetti adulti sani. Lo scopo della riabilitazione è di riallenare i muscoli della gamba del paziente ad ottenere un nuovo o migliorato pattern di cammino. Sebbene Alex sia stato pensato per la riabilitazione di pazienti colpiti da ictus, questo studio pilota aveva lo scopo di testare se effettivamente l'allenamento con Alex pu`o produrre un adattamento nello schema motorio del passo. Dal momento che i soggetti sani hano forza sufficiente nei loro muscoli per muovere le gambe normalmente, la procedura di traninig è stata leggermente modificata. In questi esperimenti i soggetti hanno ricevuto anche feedback visivo della lora traiettoria, che potrebbe aver avuto un contributo nell'indurre l'adattamento. Per identificare in modo specifico gli effetti del solo dispositivo, i soggetti sono stati suddivisi in due gruppi: un gruppo sperimentale (FFC + assistenza visiva VG) e un gruppo di controllo (VG). I soggetto appartenenti al gruppo sperimentale FFC+VG venivano allenati sia con l'assistenza attiva fornita da Alex (force-field controller FFC) sia con il feedback visivo (VG). I soggetti nel gruppo di controllo invece hanno cercato di seguire la traiettoria prescritta senza ricevere assistenza da Alex, basandosi solo sul feedback visivo (VG). Dunque la differenza nell'adattamento a pattern di cammino modificati tra il gruppo sperimentale e il gruppo di controllo riflette il contributo aggiunto dal training con force-field control e può essere attribuita al solo force-field control. Tutti i soggetti hanno camminato alla velocità del tapis roulant da loro preferita. Per prima cosa ai soggetti è stato chiesto di camminare nel dispositivo (senza assistenza n`e feedback visivo) per 5 min per prendere confidenza. Alla fine di questo blocco di allenamento, sono stati registrati i dati sulla camminata 'baseline' del soggetto. E stata poi ideata una traiettoria prescritta ´

riducendo proporzionalmente in scala la traiettoria baseline di ciascun soggetto, in particolare nella dimensione verticale, in modo da ridurre la flessione dell'anca e del ginocchio. I soggetti di entrambi i gruppi sono stati sottoposti a quattro blocchi di 15 min di allenamento durante i quali venivano loro mostrate su un monitor la traiettoria prescritta e la traiettoria corrente del piede del soggetto. Per i soggetti del gruppo VG veniva fornita solo questa assistenza visiva, mentre per il gruppo FFC+VG era fornita sia assistenza visiva sia assitenza del robot. Per questo gruppo ciò che variava all'interno dei blocchi di allenamento era il livello di costrizione generato dal muro virtuale sulla traiettoria del piede, che veniva via via ridotto con il procedere delle sessioni aumentando l'ampiezza tra i muri virtuali. L'idea alla base della riduzione del livello di costrizione è che, se all'inizio si fornisce livello di costrizione massimo per fornire al soggetto il feedback propriocettivo necessario con il quale egli capisca quale `e la giusta traiettoria da eseguire, poi, riducendo la costrizione, il soggetto ha più libertà di deviare dalla traiettoria corretta ma, a quel punto, se il training è stato efficace, egli dovrebbe essere in grado di seguire da vicino la traiettoria prescritta senza bisogno di una forte costrizione. Questa partecipazione attiva è quanto serve per aiutare i muscoli del paziente a 'riaddestrarsi'. Tra un blocco e l'altro di allenamento sono state ottenute delle valutazioni sulla camminata del paziente su tapis roulant spegnendo il FFC e lasciando la visual guidance (VG) attiva. Al termine dei test invece `e stata inattivata anche la visual guidance ed `e stata registrata la performance del soggetto per verificare l'adattamento o il mantenimento del vecchio schema del passo. Al soggetto veniva richiesto di camminare in maniera naturale senza pensare all' adattamento del proprio tragitto, questo veniva fatto per verificare se erano avvenuti degli adattamenti neuromuscolari per far muovere il piede lungo un nuovo schema senza un intervento volontario.

Lo scopo di questi esperimenti era di vedere se è possibile indurre un adattamento a breve termine nel gait pattern di soggetti sani mediante l'allenamento con Alex con force field control. Per determinare quantitativamente l'adattamento, è stata misurata una grandezza chiamata 'footpath deviation area', ovvero l'area compresa tra le fasi di swing di una traiettoria corrente e della traiettoria prescritta. L'ammontare di quest'area corrisponde alla deviazione della data traiettoria dalla

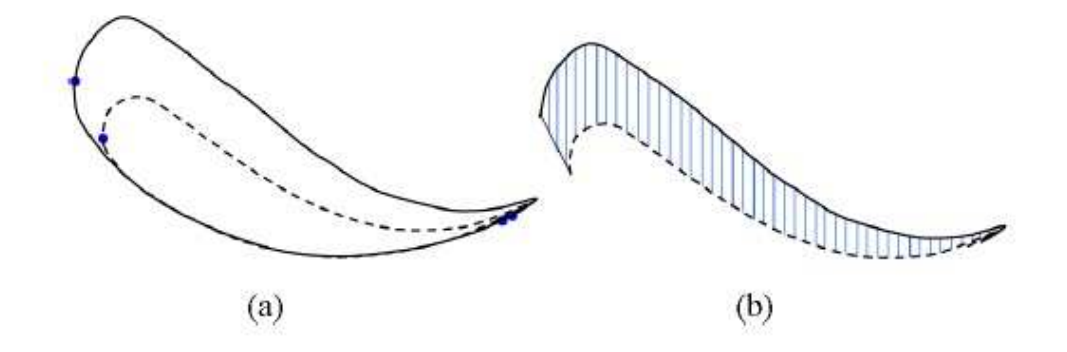

Figura 2.6: (a) la linea continua indica la traiettoria corrente, la linea tratteggiata il template; sono evidenziati gli eventi di toe-off e di heel-strike. (b) footpath deviation area calcolata tra le fasi di swing della traiettoria corrente e del template

traiettoria prescritta.

L'area è stata calcolata con il metodo seguente: si uniscono i punti di toe-off di entrambe le fasi di swing e lo stesso si fa per i punti di heel-strike, in modo da ottenere un poligono chiuso. Il poligono viene suddiviso in strisce verticali, ogni taglio verticale corrispondente a un punto di campionamento sul poligono, viene calcolata l'area di ciascuna striscia e infine vengono sommate per ottenere l'area del poligono. Se la differenza tra la footpath deviation area nella baseline e la footpath deviation area nel follow-up è grande ciò significa che la traiettoria di follow-up è vicina alla traiettoria prescritta. Dunque, maggiore è la differenza tra queste aree migliore è stato l'adattamento. Nel corso delle sessioni di allenamento si è assistito a un aumento di questo valore, dunque lo scostamento dal template `e divenuto via via minore rispetto al test di baseline. Il gruppo FFC+VG ha mostrato una maggiore adattabilit`a del loro normale gait pattern al pattern prescritto rispetto al gruppo VG, e l'adattamento è stata mantenuto anche dopo la rimozione del feedback visivo. I risultati hanno mostrato che un allenamento di 40 min `e stato sufficiente per il mantenimento neuromuscolare richiesto per ottenenere l'adattamento a un gait pattern modificato.

E' stato poi condotto un ulteriore esperimento su un numero maggiore di soggetti sani per determinare la rilevanza statistica del processo di training, studiare

appunto se può indurre modificazioni a breve termine del passo in adulti sani e verificare se una combinazione di assistenza robotica (una forza compliant che si oppone alle deviazioni del piede dalla traiettoria prescritta) e un'assistenza visiva sono superiori sia alla assistenza robotica sia alla assistenza visiva da sole nel produrre queste modificazioni. Trentanove adulti sani sono stati assegnati in modo casuale a tre gruppi che hanno ricevuto sei blocchi da 10 min di allenamento su tapis roulant e a cui è stato richiesto di modificare la traiettoria del proprio piede per matchare una traiettoria ridotta in scala. Sono stati analizzati cambiamenti nella traiettoria del piede, eventi specifici a livello delle articolazioni e momenti ai giunti. Anche in questa serie di esperimenti per quantificare l'ammontare della deviazione è stata utilizzata la misura dell'area racchiusa tra la traiettoria prescritta e la traiettoria attuale durante la fase di swing: un allenamento efficace dovrebbe portare a una riduzione dell'area calcolata. Dunque ci si aspetta che l'area sia molto minore dopo il training rispetto al test di baseline. Per valutare se, e in quale misura, le modificazioni del passo osservate venivano mantenute attraverso i test di retention, è stata sottratta l'area ottenuta a ogni sessione di test post-training dall'area misurata alla baseline. Questa misura è stata chiamata area relativa. Una sostanziale riduzione nell'area tra la traiettoria attuale e quella prescritta comporta un'area relativa maggiore ad indicare una performance migliorata. Un'area relativa vicina a zero indica invece che non ci sono stati effetti positivi legati al trainig. Per tutti i gruppi subito dopo il training è stata osservata una migliore approssimazione della traiettoria attuale alla traiettoria prescritta, ma le persone che hanno ricevuto la combinazione di assistenza visiva e robotica hanno mostrato maggiori modificazioni del loro pattern motorio nella cinetica e cinematica delle articolazioni e le hanno mantenute più a lungo (fino a due ore), rispetto ai gruppi che hanno ricevuto o solo assistenza robotica o solo assistenza visiva. Questo risultato suggerisce che un'assistenza multimodale permette un miglior adattamento ad un nuovo gait pattern rispetto alle informazioni fornite da solo un canale (visione o assistenza cinetica). Il risultato enfatizza la plasticit`a a breve termine dei circuiti locomotori e fornisce una base per studiare l'applicazione del metodo all'apprendimento di pattern motori più funzionali in persone in seguito a stroke o altri disordini neurologici.

#### Test su pazienti post-ictus:

Per studiare gli effetti del dispositivo sulla riabilitazione è stato condotto uno studio su due pazienti colpiti da ictus nella metà sinistra del cervello che hanno partecipato a 15 sessioni di allenamento al cammino assistito da robot (RAGT) per un periodo di sei settimane. L'obiettivo dell'allenamento era di aiutare i pazienti a diventare più indipendenti nel camminare. Per fare questo, il training tenta di modellare l'andatura del paziente per renderla sempre più vicina allo schema del passo di soggetti sani. Ogni giorno il paziente veniva sottoposto a sessioni di allenamento su tapis roulant della durata fino a 3-3,5 ore, inclusi i tempi di setup e di riposo. L'allenamento era diviso in pi`u sessioni, costituite da blocchi di cinque giornate di allenamento, al termine dei quali venivano condotti dei test di valutazione. Tra ciascun blocco di sedute era prevista una settimana di pausa durante la quale i pazienti venivano incoraggiati a praticare la loro camminata. Ogni paziente ha ricevuto sia la costrizione dovuta al campo di forze della traiettoria della caviglia, sia una assistenza visiva intermittente rappresentata dal grafico della traiettoria della sua caviglia rispetto alla traiettoria prescritta (template). Durante i primi due minuti di un blocco di allenamento, il feedback visivo era inserito per fornire al paziente informazioni esplicite su come correggere la traiettoria del suo piede per matchare la traiettoria prescritta. Dopo di che l'assistenza visiva veniva disinserita per evitare che il paziente divenisse dipendente da essa. Il feedback visivo veniva poi reintrodotto e rimosso a intervalli di due minuti per fornire al paziente informazioni riguardo i suoi errori.

Di seguito riporto in dettaglio come veniva costruito il template e come è stata condotta l'evoluzione del training.

Nel primo test di valutazione (prima del training) lo schema del passo baseline del paziente veniva registrato in Alex. Durante questo test, non veniva fornita n`e assistenza visiva n`e assitenza del robot. Il template (traiettoria target per il training dei pazienti) veniva costruito basandosi sulla camminata di pretraining del paziente e sulla camminata di un soggetto sano di controllo, con dimensioni di coscia e tibia vicine a quelle del paziente. Per ottenere i dati della camminata del soggetto sano di controllo, sono state registrate le camminate su tapis

roulant a differenti di due adulti sani in una singola sessione su Alex senza applicazione di forze da parte del robot. Inizialmente il training cominciava con un template vicino al cammino del paziente registrato nella fase di pretraining ovvero la dimensione del template del soggetto sano veniva plasmata adattandola a dimensioni che il paziente fosse ragionevolmente in grado di riprodurre. Inoltre i muri virtuali generati dal controllore venivano inizialmente mantenuti molto stretti per costringere il paziente a seguire rigidamente la traiettoria desiderata. Con il progredire dell'allenamento lungo le varie sessioni e mano a mano che il paziente migliorava nel raggiungere il template lo schema del passo usato durante l'assistenza visiva e per impostare il controllo del robot veniva scalato verso lo schema del passo del soggetto sano di controllo, la quantità di assistenza fornita al paziente veniva ridotta (in accordo con le specifiche del fisioterapista), il tunnel virtuale veniva allargato, la velocità del tapis roulant veniva aumentata, ma solo dopo che il paziente aveva dimostrato di essere in grado di fare buone performance. Dopo tre sessioni di cinque giorni di allenamento, i due pazienti hanno mostrato incoraggianti miglioramenti nella capacità di camminare. I miglioramenti sono stati evidenziati dall'aumento della velocit`a del tapis roulant per loro tollerabile. La dimensione del template del soggetto sano veniva plasmata adattandola inizialmente a dimensioni che il paziente fosse ragionevolmente in grado di riprodurre, sebbene con sforzo. Durante gli allenamenti i pazienti hanno mostrato una migliorata capacità di matchare via via il template del controllo sano e la dimensione del template veniva aumentata fino a raggiungere l'85% delle dimensioni orginali per il primo soggetto e il 100% per il secondo. Per calcolare la quantità del retraining, come è stato fatto negli esperimenti sopra citati su soggetti sani, `e stata misurata l'area tra le fasi di swing del dato ciclo di gait di test e del gait dei controlli sani. Si è visto che quest'area è si è significativamente ridotta nel corso delle sessioni di allenamento a conferma di un avvenuto adattamento allo schema del passo del soggetto sano di controllo. Inoltre si è visto che l'escursione delle articolazioni della gamba colpita durante la fase di swing è aumentata progressivamente lungo i 15 giorni di RAGT. Si è dunque potuto concludere che complessivamente i pazienti post-ictus che hanno partecipato a questo studio utilizzando il training combinato di assistenza visiva e force-field constraint hanno ottenuto significativi miglioramenti del loro schema del passo.

# Capitolo 3

# Definizione delle modalità di feedback audio

## 3.1 Grandezze utilizzabili per il rendering audio

Obiettivo di questo lavoro di tesi `e la sonificazione di un movimento umano complesso, come la camminata, da realizzare mediante mappaggio di alcune grandezze di interesse, correlate al movimento, nel dominio acustico. Ciò si basa sulla possibilit`a di produrre dei suoni vocalizzati, definiti da due frequenze di risonanza del tratto vocale, a partire da due valori. L'idea `e di utilizzare, come valori da renderizzare tramite il suono, variabili legate al cammino, quali possono essere le coordinate di posizione del piede, gli angoli di giunto, l'errore di posizione, e nasce dalla convinzione che un feedback acustico in fase riabilitativa potrebbe facilitare e rendere più rapido l'apprendimento di un movimento corretto da parte del paziente fornendogli informazioni utili riguardanti sia il suo movimento attuale sia il target. Scopo finale di questo sistema di rendering sonoro è l'utilizzo su Alex, dispositivo robotico per riabilitazione al cammino, in combinazione con il feedback di forza e il feedback visivo già implementati nel dispositivo. Il feedback visivo utilizzato in Alex consiste nel far visualizzare al paziente su un display durante l'esercizio la traiettoria del suo piede in relazione alla traiettoria obiettivo. In questo contesto il feedback acustico che si intende introdurre consiste nel rendering sonoro delle traiettorie in questione e si realizza associando un suono vocalizzato di riferimento alla traiettoria target e traducendo la traiettoria del paziente in una parola dalla quale egli possa ricavare informazioni per correggere il suo movimento. Si ritiene che il training potrebbe aiutare il paziente ad imparare il movimento corretto cercando di riprodurre il suono associato al target, secondo un meccanismo di tipo trial&error. In via teorica il rendering sonoro pu`o essere associato al movimento sia nello spazio cartesiano sia nello spazio dei giunti. Modulando l'audio sulla base di un grafico bidimensionale (x vs y oppure hip vs knee) si esclude il valore del tempo, l'informazione sul tempo viene però recuperata nel senso che il soggetto percepisce un parola più veloce o più lenta in base alla velocità. Si è comunque studiata la possibilità di fornire un'informazione temporale attraverso un apposito feedback che riproduce un ritmo cadenzato legato al periodo del ciclo di gait. Nella generazione del suono si possono poi aggiungere anche altri parametri acustici come intensit`a o pitch che possono venire correlate ad altre informazioni utili per il paziente, ad esempio il pitch, visivamente correlato alla direzione verticale e misurabile in una scala di frequenza, a parit`a di vocale pu`o essere utilizzato per enfatizzare l'importanza di alzare il piede durante il passo, movimento particolarmente importante nei pazienti post-ictus che tendono invece a trascinare il piede o a non sollevarlo a sufficienza.

# 3.2 Visualizzazione di un esercizio preregistrato su Alex

Data l'idea iniziale di sonificare le traiettorie del piede e di renderizzare attraverso il suono anche altre informazioni utili al paziente quali l'errore di posizione e il peiodo di gait, una prima parte del lavoro ha riguardato l'estrazione e l'elaborazione dei dati su esercizi di camminata registrati su Alex fornitici dal Mech. Sys. Lab.

#### 3.2.1 Le strutture dati

I dati suddetti consistono in una struttura dati contenente i dati 'raw' riguardanti i dati sulla camminata registrata, una data table contenente i dati riguardanti il template e un file parameters contenente vari parametri dell'esercizio.

I dati raw del controllore sono organizzati in diverse sottostrutture contenenti, tra l'altro:

- il vettore dei tempi di campionamento dei segnali durante la registrazione
- vettori contenenti gli angoli di caviglia, anca e ginocchio misurati in gradi
- i segnali di pressione relativi alla calzatura
- una serie di informazioni riguardanti il controllore

data table contiene le informazioni riguardanti il template organizzate in una matrice contenente contenente:

- gli angoli di anca e ginocchio della traiettoria di riferimento
- il codice identificativo del paziente
- la lunghezza di coscia e gamba del soggetto
- l'indice corrispondente al punto di toe-off sulla traiettoria template
- $\bullet$  la velocità del tapis roulant
- il parametro morph che indica il raggiungimento in percentuale della traiettoria ideale di un soggetto sano

Il file parameters contiene una serie di informazioni concernenti il controllore, alcuni parametri legati al paziente, come ad esempio il lato paretico (destro o sinistro), alcuni parametri relativi alla traiettoria di riferimento (in particolare l'indice corrispondente a dei punti di riferimento chiamati 'punti di non ritorno' necessari per alcune elaborazioni sui dati).

#### 3.2.2 Elaborazione dati

E stata realizzata una funzione matlab crea dati che legge ed estrae dalla struttura raw le variabili di interesse : angoli di anca, ginocchio e caviglia (in gradi). segnali di pressione relativi ad alluce e tallone.

Estrae da data table e da parameters le informazioni sul template e sul paziente.

Usando la cinematica sfrutta le informazioni su lunghezza della coscia e lunghezza della gamba per calcolare: la posizione (current x,current y) del piede rispetto all'anca nell'esercizio registrato, a partire dagli angoli di anca e ginocchio registrati; la posizione (traj x,traj y) del piede nella traiettoria template, a partire dagli angoli di anca e ginocchio del template.

Effettua poi una correzione sulla traiettoria template (data come serie di punti) per eliminare gli effetti di una sporcatura del segnale al termine della registrazione.

Permette infine la visualizzazione di grafici delle grandezze di interesse in funzione del tempo, nello spazio cartesiano, nello spazio dei giunti. Viene effettuato un subsampling dei dati (utilizzando la funzione interp1 di Matlab): i dati degli encoder dell'Alex sono raccolti a 1000 Hz; si è deciso di decimare questi dati in quanto 1000 Hz `e una frequenza troppo elevata per il feedback visivo, per il quale sono sufficienti 25 Hz.

Questo subsampling, oltre a velocizzare i calcoli, ha inoltre risolto numerosi problemi che si erano presentati nelle successive elaborazioni dovuti alla rumorosità dei dati campionati a così alta frequenza.

Dopo questa elaborazione iniziale comune, viene ripetuto lo stesso procedimento di elaborazioni successive sia sui dati riferiti allo spazio cartesiano sia sui dati riferiti allo spazio dei giunti.

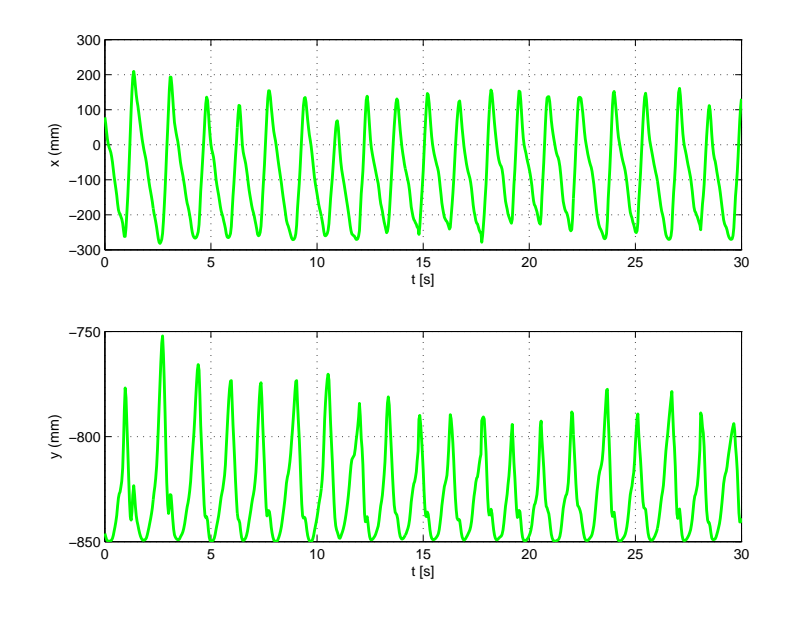

Figura 3.1: Andamenti di x e y nel tempo

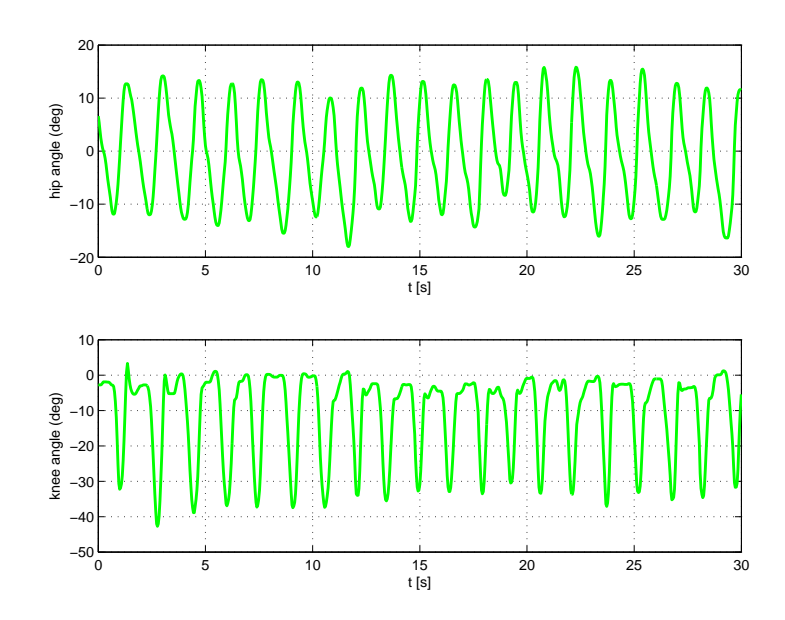

Figura 3.2: Andamenti degli angoli di anca e ginocchio nel tempo

#### 3.2.3 Calcolo del punto più vicino

Utilizza un semplice algoritmo per il calcolo del punto più vicino della traiettoria template da un dato punto della traiettoria corrente. Questo algoritmo è implementato in una funzione find target che restituisce gli indici dei punti più vicini del template. Da questi si potrà ricavare la traiettoria target espressa con numero di punti pari a quello della traittoria corrente (requisito necessario per poter applicare i successivi algoritmi di visualizzazione grafica dinamica e il rendering audio). L'algoritmo per il calcolo del punto più vicino agisce nel modo seguente: per il primo punto della traiettoria corrente in esame viene calcolata la distanza rispetto a tutti i punti della traiettoria di riferimento e viene salvato l'indice del punto corrispondente alla distanza minima; per i punti successivi si fa la stessa ricerca della distanza minima ristretta ad un range limitato di punti della traiettoria di riferimento a partire da quello ricavato al passo precedente in avanti. Poichè in prossimità della coda della traiettoria il punto a minor distanza saltella tra il ramo superiore e il ramo inferiore, spesso sbagliando ramo, viene inserito un controllo che permette di scegliere il ramo corretto della curva usando dei points of no return, ossia dei punti di riferimento della traiettoria template (variabili da paziente a paziente) forniti in ingresso con la struttura dati, i quali suddividono la curva in zone e aiutano ad identificare un metodo per saltare al ramo corretto sulla base del superamento del corrispondente punto di non ritorno.

#### 3.2.4 Mappatura cartesiana e nello spazio dei giunti

Per il successivo rendering audio, effettua una mappatura dei dati che prevede i seguenti passi:

- calcolo di un intervallo planare che contiene la traiettoria di riferimento
- inserimento di gap per contenere le traiettorie reali
- traslazione di tutti i punti rispetto al centro
- scalatura per portare le variabili nel range [-100,100].

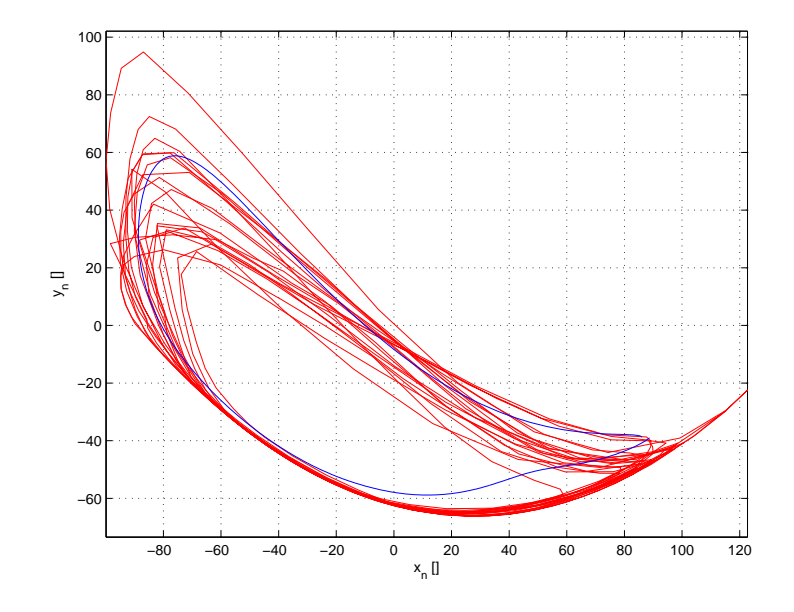

Figura 3.3: x vs y (corrente in rosso e riferimento in blu)

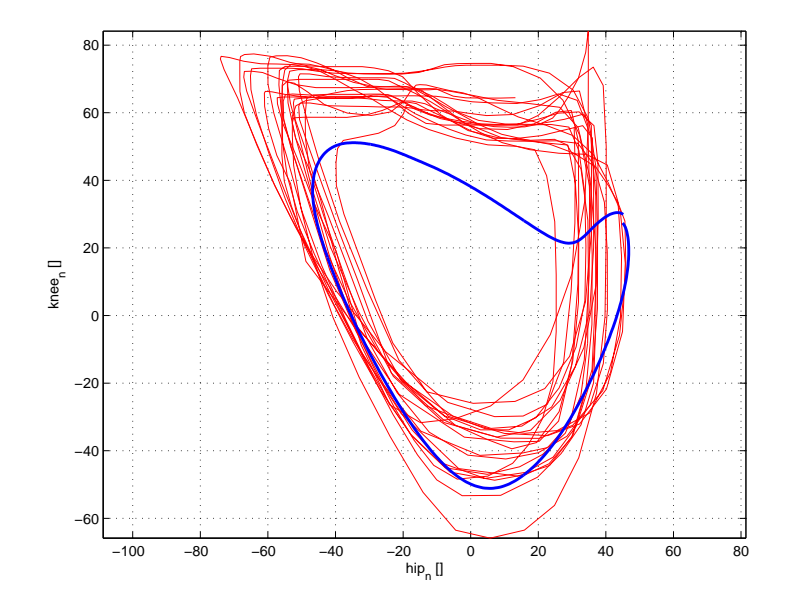

Figura 3.4: angoli d anca vs ginocchio (corrente in rosso e riferimento in blu)

#### 3.2.5 Calcolo dell'errore

Viene poi applicato un algoritmo per il calcolo dell'errore implementato in una funzione errore che in ingresso riceve la traiettoria corrente, il template e il vettore degli indici dei punti più vicini e in uscita restituisce l'errore lungo la normale al percorso con segno. Dato il punto corrente, la distanza tra punto corrente e punto più vicino sulla traiettoria di riferimento non sarà disposta ortogonalmente al percorso. Viene calcolato il vettore v che congiunge punto corrente e punto del template più vicino. Vengono calcolati i due versori tangenti che individuano la congiungente tra punto del template più vicino e punto precendente sul template, e la congiungente tra punto del template più vicino e punto successivo sul template, rispettivamente. Viene calcolata la proiezione del vettore v sulle normali ai due versori appena computati. Come errore viene preso il valore minimo tra tre distanze: le due proiezioni sulle normali al versore precedente e successivo, e la distanza (con segno) tra punto corrente - punto del template più vicino; con l'accortezza di escludere una delle prime due proiezioni quando la proizione di v sul versore tangente (rispettivamente precente o successivo) è negativa.

L'errore calcolato viene poi anch'esso normalizzato e scalato come le altre variabili nella stessa finestra richiesta per il rendering audio.

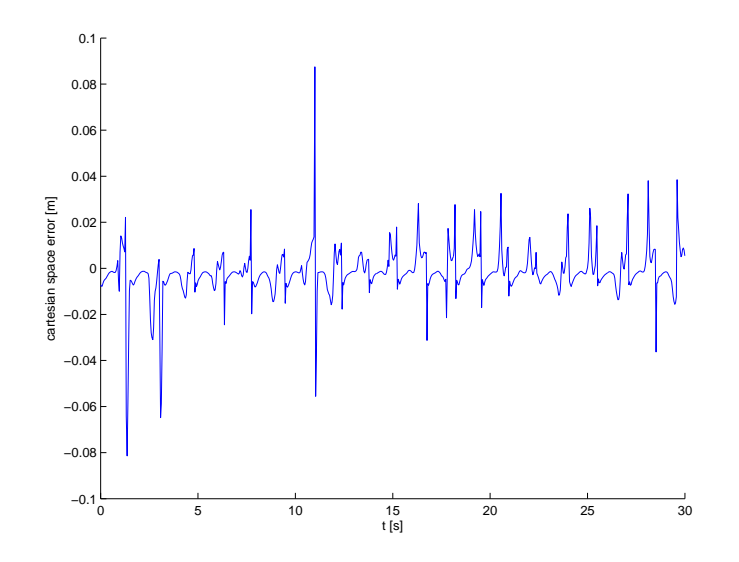

Figura 3.5: Andamento dell'errore cartesiano durante cicli di gait successivi

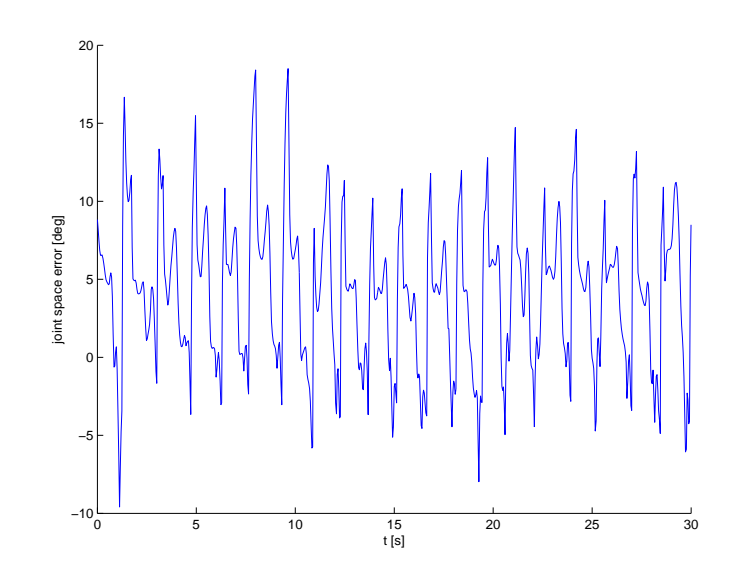

Figura 3.6: Andamento dell'errore nello spazio dei giunti durante cicli di gait successivi

#### 3.2.6 Rilevamento degli eventi di heel-strike e toe-off

Viene poi applicato un algoritmo per la detezione degli istanti di toe-off e heelstrike dai segnali di pressione di alluce e tallone. I segnali di pressione sono i segnali relativi ai sensori di pressione montati sulla calzatura in corrispondenza di alluce e tallone. Si tratta di segnali analogici dai quali vogliamo estrarre le informazioni sui tempi per ricavare un segnale on/off sulle fasi di swing e stance della camminata [\(3.7\)](#page-59-0).

Dal segnale di pressione relativo al tallone si estrae l'informazione sull'heelstrike (appoggio del tallone) corrispondente ai fronti di salita del segnale. Dal segnale di pressione relativo all'alluce si estrae l'informazione sul toe-off (stacco dell'alluce) corrispondente ai fronti di discesa del segnale. Per rilevare i fronti di salita/discesa del segnale è stata utilizzata una sogliatura con soglia adattabile: vengono impostati dei parametri iniziali per la soglia, che vengono ricalcolati e aggiustati dopo N passi in base alle informazioni raccolte sul segnale fino a quell'istante.

Mano a mano che scorrono i dati e vengono analizzati, sulla base degli istanti di toe-off e di heel-strike rilevati, viene calcolato il periodo tra gli ultimi due toeoff/heel-strike successivi e viene salvato nella corrispondente casella di un vettore,

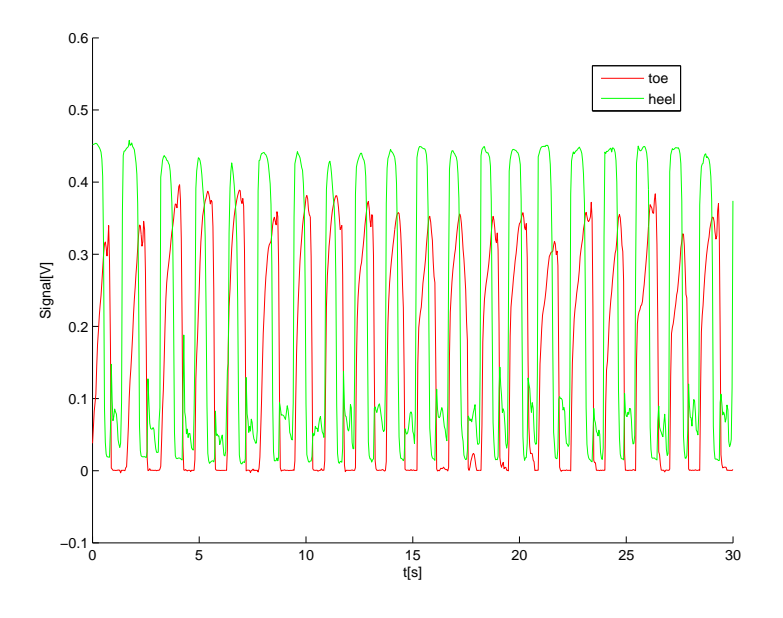

<span id="page-59-0"></span>Figura 3.7: Segnali di pressione relativi ai sensori su alluce (toe) e tallone (heel)

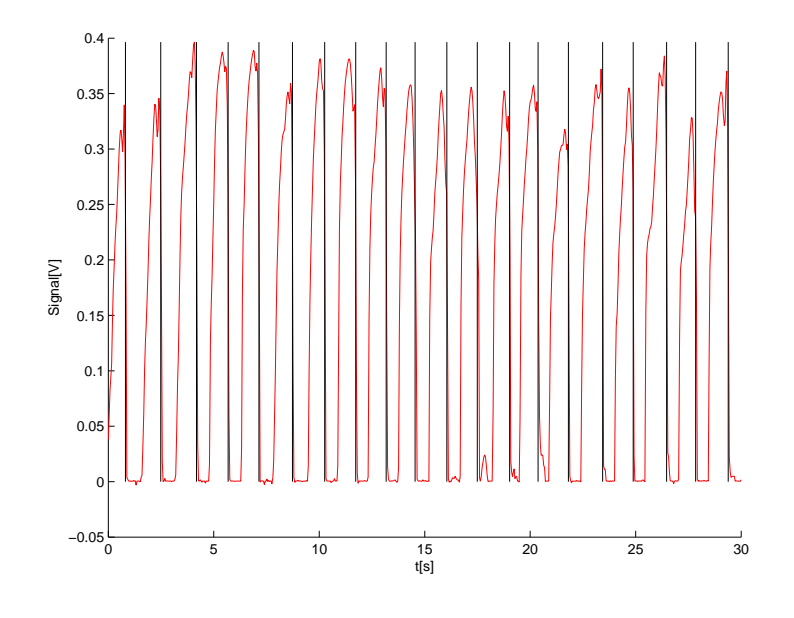

Figura 3.8: Rilevamento dei toe-offs

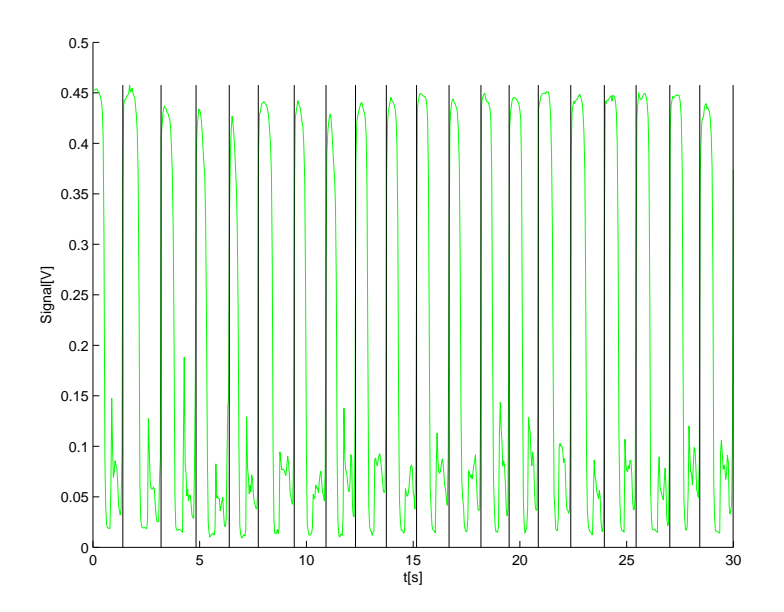

Figura 3.9: Rilevamento degli heel-strikes

e viene calcolato un flag che indica se in quel dato punto dell'esercizio ci si trova nella fase di swing o di stance della camminata, anche questo poi salvato in un cella del corrispondente vettore.

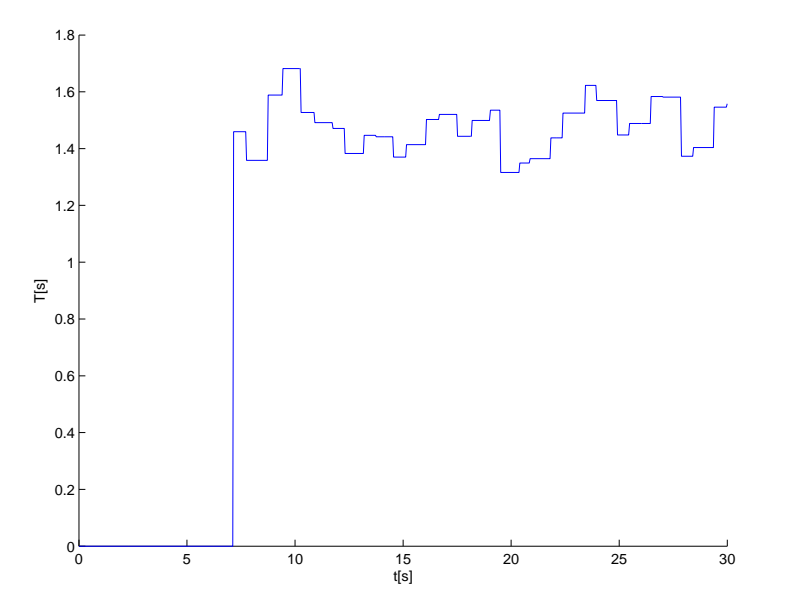

Figura 3.10: Andamento del periodo calcolato (la stima parte dopo un certo numero di passi)

#### 3.2.7 Calcolo della 'footpath deviation area'

Solo per il caso cartesiano è stato poi implementato un algoritmo per il calcolo integrale dell'errore per riprodurre il calcolo della 'footpath deviation area' proposta negli articoli su Alex di Agrawal et al. Per un dato ciclo di gait quest'area rappresenta una misura della deviazione del percorso disegnato dal piede rispetto alla traiettoria di riferimento di un soggetto sano (template) e costituisce dunque un indicatore della quantit`a di retrainig. Una diminuzione di quest'area attraverso le sedute di allenamento indica un adattamento via via migliore dello schema motorio del paziente verso la traiettoria obiettivo. Quest'area viene calcolata solo nella fase di swing di ogni ciclo di gait attraverso i seguenti passi:

- vengono uniti i punti di toe-off della traiettoria template e della traiettoria corrente al dato ciclo da un lato, e analogamente si fa con i punti di heelstrike dall'altro, in modo da ottenere un poligono chiuso;
- il poligono viene poi diviso in strisce verticali corrispondenti agli istanti di campionamento della traiettoria reale in quel tratto (ogni segmento verticale congiunge il punto i-esimo corrente e il punto sulla traiettoria template che si ottiene dall'intersezione tra il template e la verticale che parte dal punto corrente); viene così ripartito in una serie di poligoni chiusi. Ognuno di questi ha come vertici: il punto i-esimo della traiettoria corrente, il punto successivo (i+1)-esimo della traiettoria corrente, i corrispondenti punti sulla traiettoria template ricavati come sopra spiegato.
- l'area di ciascuno di questi poligoni viene calcolata utilizzando la formula di Shoelace, che permette di ricavare l'area di un poligono a partire dalle coordinate cartesiane dei suoi vertici  $(x_i, y_i)_{i=1\cdots n}$  nel modo seguente:

$$
A = \frac{1}{2} \left| \sum_{i=1}^{n} x_i y_{i+1} - \sum_{i=1}^{n} x_{i+1} y_i \right|
$$

con la convenzione che  $(x_{n+1}; y_{n+1}) = (x_1; y_1)$ . Le aree dei singoli poligoni vengono poi sommate per ottenere la 'footpath deviation area'.

#### 3.2.8 Grafici dinamici

Il passo successivo è stato quello di ottenere una visualizzazione animata della traiettoria corrente con la contemporanea riproduzione sincronizzata del relativo suono. La traiettoria corrente può essere ottenuta, come nel caso finora discusso, dai dati precedentemente registrati in un esercizio su Alex e caricati da file, oppure potr`a essere ottenuta dalla posizione corrente del mouse rilevata in real time in un esercizio interattivo che `e stato oggetto della seconda parte di questo lavoro di tesi.

Dal punto di vista grafico l'obiettivo è raffigurare l'andamento nel tempo dell'esercizio riproducendo a video i movimenti del paziente rispetto al target: per prima cosa viene visualizzata la traiettoria template (obiettivo); gli indicatori del paziente, raffigurati come un buffer degli ultimi n punti, avanzano seguendo il percorso determinato dalla traiettoria corrente, mentre gli indicatori del template (anch'essi rappresentati mediante un buffer di punti, di colore diverso) avanzano corrispondentemente sul template. Quest'animazione si pu`o ottenere utilizzando l'oggetto timer fornito da Matlab: esso consente di eseguire una sequenza di istruzioni in maniera ripetitiva e sincronizzata nel tempo, specificando la frequenza con la quale si vuole che ciò avvenga. La sequenza di istruzioni che viene eseguita ad ogni periodo del timer `e specificata nella callback del timer TimerFcn.

Per visualizzare il progresso di un esercizio in real time è sufficiente avviare il timer e affidare alla TimerFcn il compito di graficare a video gli indicatori di target e soggetto. É stato dunque definito il timer ed gli è stata associata come TimerFcn una funzione *draw\_test*: dopo che il timer viene fatto partire tale funzione viene richiamata a ogni istante del vettore dei tempi, a ogni chiamata aggiorna la posizione degli indicatori di target e soggetto e modifica il grafico di conseguenza. Si ottiene cos`ı il movimento degli indicatori sullo schermo.

Per ottenere un suono sincronizzato col plot, all'interno della TimerFcn viene preparato e spedito a ogni iterazione il pacchetto aggiornato dei dati destinato al programma che genera il suono. Il pacchetto inviato al software di generazione audio `e costituito da un vettore di dimensioni 1x9 contenente le informazioni necessarie al software per il rendering audio delle traiettorie. Le informazioni passate a Pure Data sono state modificate più volte nel corso delle prove per l'individuazione delle modalità di feedbak audio più efficaci. Riporto di seguito il contenuto del pacchetto utilizzato per le modalità audio infine selezionate tra le varie proposte. Nel caso di feedback uditivo renderizzato nello spazio cartesiano i dati contenuti nel pacchetto sono:

- posizione x/y del paziente normalizzata
- posizione x/y del target normalizzata
- periodo di gait
- errore cartesiano normalizzato
- posizione y massima del target normalizzata
- flag indicatore della fase di swing
- $\bullet$  flag identificativo della modalità di feedback sonoro

Nel caso invece di feedback uditivo renderizzato nello spazio dei giunti i dati da inviare sono:

- angoli di anca/ginocchio correnti normalizzati
- angoli di anca/ginocchio di riferimento normalizzati
- periodo di gait
- errore nello spazio dei giunti normalizzato
- angolo massimo del ginocchio nel target normalizzato
- flag indicatore della fase di swing
- flag identificativo della modalità di feedback sonoro

Prima di passare alla descrizione delle modalit`a audio studiate, di seguito vengono riportate le informazioni sul protocollo di spedizione del pacchetto e sul software per la generazione audio.

## 3.3 Osc protocol

Per la generazione del feedback audio viene utilizzato il software freeware Pure-Data che sfrutta il protocollo OSC per ricevere in ingresso i dati relativi al suono da rilevare. L'Open Sound Control (OSC) è un protocollo per la comunicazione tra computers, sintetizzatori di suoni, e altri dispositivi multimedia, ottimizzato per le moderne tecnologie di networking. L'OSC offre i vantaggi di interoperabilità, accuratezza, flessibilit`a e un'elevata organizzazione e documentazione. Si tratta di un semplice ma efficace protocollo che fornisce quanto serve per il controllo in real time del suono [\[38\]](#page-100-1). L'OSC rappresenta un'evoluzione del MIDI (Musical Instrument Digital Interface), ovvero il protocollo standard, utilizzato fin dagli anni 80, per l'interazione degli strumenti musicali elettronici. Il protocollo OSC lavora ad altissima velocit`a sulla rete (broadband network speed) e permette di scambiare un maggior numero di dati in confronto al MIDI, dando inoltre maggiore flessibilità al tipo di dati a disposizione; tutto questo permette un livello di interazione più elevato tra macchine e software. La tecnologia alla base delle comunicazioni è la stessa utilizzata per lo scambio di dati su internet e permette di inviare diversi tipi di dati. Il protocollo di trasporto utilizzato per l'invio dei dati è l'UDP (user datagrams protocol).

Tipi di dati fondamentali del protocollo OSC:

- Int32: rappresenta un valore integer con segno a 32 bit in complemento a 2 memorizzati in formato big endian
- OSC-timetag: numero a virgola fissa a 64 bit memorizzati in formato big endian
- Float32: numeri a virgola mobile a 32 bit rappresentabili in formato IEEE754 memorizzati secondo il formato big endian
- Stringa: sequenza di caratteri composta da byte nel caso delle stringhe con codifica ASCII alla cui fine è posto un byte di 0 per rendere il numero totale di bit multiplo di 32 e quindi il numero di byte multiplo di 4.

L'unità di trasmissione dell'OSC è un OSC packet. Un pacchetto OSC è costituito dai suoi contenuti, un blocco continuo di dati in formato binario, e dalla loro dimensione. La dimensione di un OSC packet è sempre un multiplo di 4. La rete che trasporta un OSC packet deve consegnare sia il contenuto sia la dimensione. I contenuti di un pacchetto OSC devono essere o un OSC Message o un OSC Bundle Il primo byte di dati permette di definire se il contenuto del pacchetto è del primo o del secondo tipo. Un OSC Message è costituito da un OSC Address Pattern, ovvero una stringa che comincia con il carattere '\', seguito da un OSC Type Tag String e da eventuali altri OSC Arguments. Un OSC Type Tag String `e una stringa che comincia con il carattere ',' seguito da una serie di caratteri che rappresentano il tipo di dato OSC Arguments a cui corrispondono. Qualsiasi altra stringa contenente caratteri non riconosciuti dal protocollo OSC viene automaticamente scartata dal sistema. Una sequenza di OSC Arguments viene identificata dalla serie di rappresentazioni in codice binario di ogni singolo argomento.

Un OSC Bundle `e formato dalla stringa '#bundle' seguita da una Time Tag cui seguono zero o più Bundle Elements. La Time Tag è una timetag a 64 bit a virgola fissa. Un Bundle Element consiste della sua dimensione e del suo contenuto: la dimensione viene indicata da un int32, multiplo di 4, che rappresenta il numero di byte del contenuto, mentre il contenuto può essere un Message o un altro Bundle [\[39\]](#page-100-2).

Invio dei pacchetti:

Per la comunicazione via UDP tra l'interfaccia realizzata e il software per la generazione dei suoni (PureData) sono stati utilizzati i metodi messi a disposizione dal toolbox pnet di MatLab, realizzato per la comunicazione via TCP/UDP in Matlab e in grado di supportare il trasferimento di dati di diverse tipologie e ordini di byte. La comunicazione avviene tramite socket.

# 3.4 Software di generazione di suoni: Pure Data

Pure Data `e una piattaforma per la sintesi e l'elaborazione di audio, video e processi grafici in tempo reale. Ideato e sviluppato da Miller S. Puckette negli anni '90, Pure Data `e comunemente usato per creare spettacoli di musica dal vivo, effetti sonori, composizioni musicali, analisi audio, interfacciamento con sensori, controllo di robot e anche per interagire con siti web. L'unit`a funzionale di Pure Data è una scatola, 'box', (figura [3.11\)](#page-67-0). I programmi vengono realizzati collegando tra loro una serie di scatole a formare un diagramma in cui si ha un flusso di dati continuo. Nell'ambito dello studio presentato, si è fatto ricorso al software Pure Data per la generazione dei feedback audio e dei segnali sonori utilizzati nelle esecuzioni dei vari task. L'architettura utilizzata è di tipo client-server nella quale l'applicativo client (che invia i dati) `e Matlab, l applicativo server (che li riceve) è PureData, che elabora i dati ricevuti per la generazione del suono. Il tutto avviene secondo lo schema seguente:

evento/fenomeno  $\rightarrow$  [acquisizione informazioni  $\rightarrow$  elaborazione  $\rightarrow$  invio dati con protocollo  $OCS$  ]  $\rightarrow$  trasferimento in rete su udp  $\rightarrow$  [ricezione dati con protocollo  $OCS \rightarrow$  elaborazione  $\rightarrow$  riproduzione audio

## 3.5 Modalit`a di feedback audio

Lo scopo di questo studio è quello di investigare se l'aggiunta di un feedback audio può modificare la qualità della traiettoria del soggetto in esercizi riabilitativi. Nel training alla camminata con Alex il feedback visivo rappresenta il canale dominante dal quale il soggetto riceve informazioni riguardo la precisione del suo movimento, tuttavia si pensa che il feedback audio possa integrare o sostituire questa modalità di ritorno di informazioni. Si tratta quindi di verificare mediante test sperimentali l'ipotesi secondo la quale un feedback audio che fornisce informazioni sugli errori di movimento e su come correggerli possa facilitare il raggiungimento del movimento richiesto, incrementando il livello di attenzione, la motivazione e la velocità di apprendimento del soggetto durante l'esercizio. E importante considerare che l'efficacia del feedback `e strettamente legata alla sua implementazione: è dunque fondamentale investigare in fase di progettazione e verificare poi con i test quali possono essere le modalità di feedback che forniscono informazioni effettivamente utili e fruibili dal paziente. Un fededback audio malamente progettato pu`o infatti venire percepito dal soggetto come un elemento disturbatore o può indurre il soggetto in errore, rendendo il feedback del tutto controproducente.

<span id="page-67-0"></span>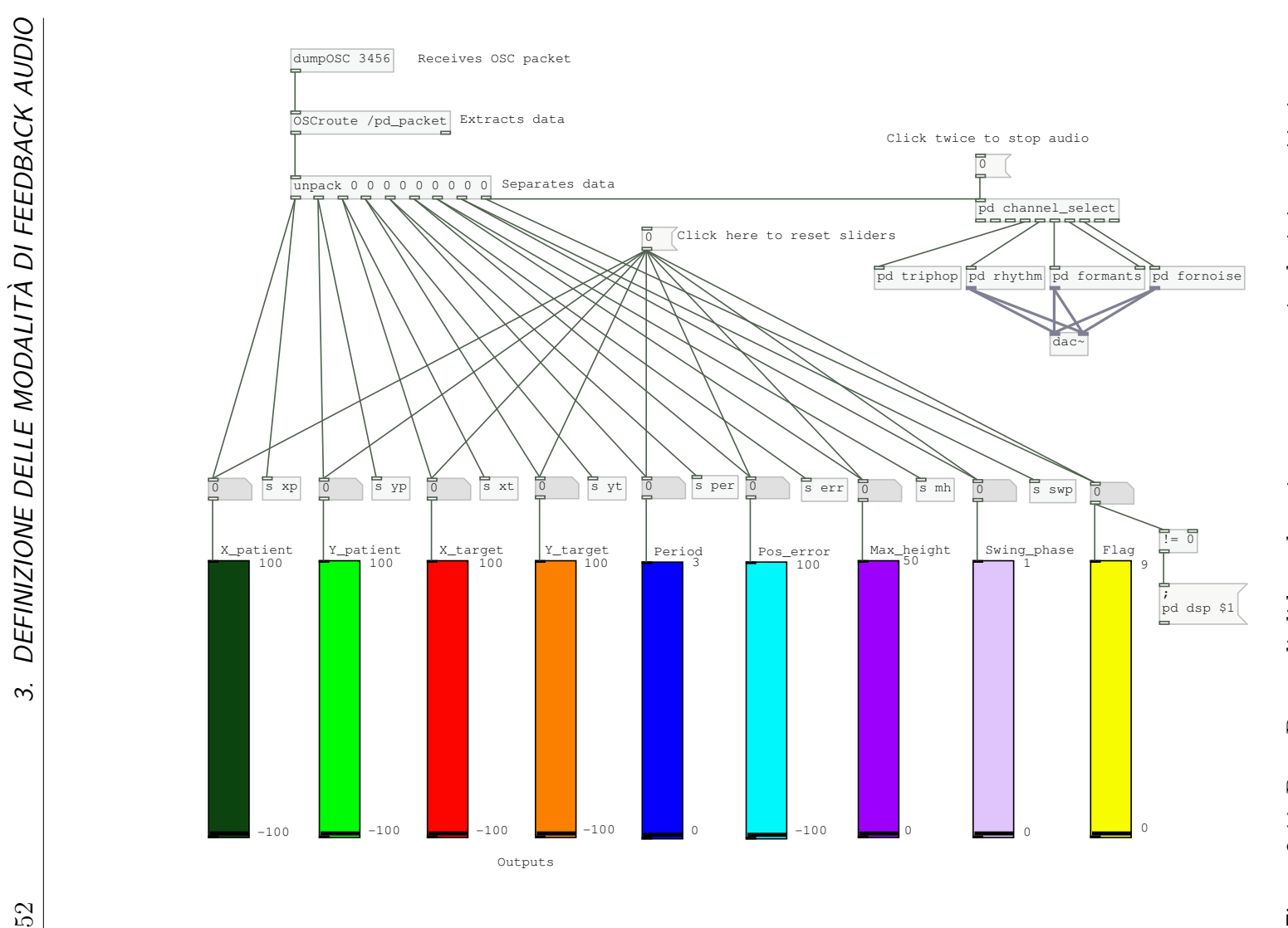

Figura 3.11: Pure Data: gli slider colorati rappresentano i valori ricevuti in ingresso che verranno poi elaborati per generare il feedback sonoro, mentre i blocchetti Figura 3.11: Pure Data: gli slider colorati rappresentano i valori ricevuti in ingresso che verranno poi elaborati per generare il feedback sonoro, mentre i blocchetti identificano i diversi tipi di feedback identificano i diversi tipi di feedback

Avendo come obiettivo quello di progettare un feedback acustico destinato alla riabilitazione al cammino, si è pensato di procedere secondo due possibili strade:

- utilizzare una 'parola' ovvero una sequenza di suoni vocalizzati che renderizzino variabili legate alle traiettorie, del paziente e del template, che forniscano al soggetto indicazioni utili per indurlo a riprodurre il movimento corretto
- utilizzare una cadenza ovvero un ritmo.

Riguardo il ritmo la scelta sta nel fornire un ritmo legato a quello che sta facendo il paziente, per comunicargli la regolarità o meno della sua camminata, o nel fornire un ritmo ideale, che presenta il rischio di fornire al paziente un feedback completamente sfasato qualora il paziente non riesca ad adattare la propria cadenza del passo a quella ideale. La scelta `e per questo motivo ricaduta su un feedback legato al ritmo del paziente piuttosto che a un ritmo ideale.

Riguardo la mappatura con le vocali la progettazione del feedback investe un elevato numero di fattori di scelta, primo tra tutti quali grandezze correlare alle vocali in base alle informazioni che con la sequenza di vocali si intendono comunicare al paziente.

Un parametro che si è poi rivelato critico è stato la quantità di informazioni che si intendono trasferire tramite il feedback al paziente.

Una prima analisi dei dati a disposizione ha portato all'elaborazione di una prima proposta per ciascuna delle due tipologie sopra esposte:

- flag 4 (pattern ritmico + suono sawtooth): appena viene stimato il periodo medio parte un loop che si ripete ogni 4 periodi. Su di esso viene generata un'onda a dente di sega la cui frequenza dipende dalla posizione y corrente del paziente e dall'altezza massima del template.
- flag 5 (sintesi di formanti + rumore rosa): questo feedback parte immediatamente e mappa in modo continuo la posizione x del paziente sulle vocali e la posizione y sulla frequenza centrale e sull'altezza del template. Sovrapposta ad essa c'è un generatore di rumore rosa la cui intensità è direttamente

proporzionale al modulo dell'errore. La sequenza delle vocali nell'evolversi dell'esercizio rimane la stessa ma la parola nel suo complesso viene deformata se il paziente non cammina come dovrebbe: ad esempio se è lento nella parte centrale della traiettoria allora la vocale corrispondente sarà più duratura, il paziente dovrebbe percepire questa distorsione nel timing della parola e modificare di conseguenza la propria camminata.

Dopo questi primi risultati audio il software PureData è stato interfacciato con il software del robot Alex per il rendering audio in real time delle traiettorie durante lo svolgimento di training alla camminata di soggetti sani.

Da questi primi test sono emerse le seguenti considerazioni:

- flag 4: il ritmo in background e il dente di sega rischiano insieme di confondere il soggetto, il soggetto non riesce a seguire contemporaneamente le due informazioni, viene deconcentrato nel tentativo di distinguere un tipo di suono dall'altro. Tra i due contributi il ritmo è il più intuitivo per cui si `e deciso di eliminare il dente di sega.
- flag 5 (modalit`a con mappatura delle vocali sul percorso): la sequenza delle vocali nel corso dell'esercizio risulta troppo veloce per cui anche se il paziente non dovesse seguire una traiettoria regolare le distorsioni indotte nel timing della parola (che dovrebbero suggerire al paziente di regolarizzare il passo) sono indistinguibili. Si `e dunque deciso di rivedere totalmente questa modalità utilizzando un mapping delle vocali sull'errore.

Questi risultati hanno portato a modificare le modalità audio progettate e a proporne di nuove:

• flag 3: solo ritmo, secondo la cadenza della camminata, con la ulteriore modifica di fornire a PD il periodo derivato dall'ultima stima invece di una media mobile (come era stato fatto per il feedback 4): in questo modo se il paziente ha un'andatura irregolare ciò si riflette immediatamente in una sequenza di beat distorti. Ciò può essere utile per indurre il paziente a fare passi più regolari.

- flag  $5 \pmod{4}$  con mappatura delle vocali sull'errore): il soggetto sente A se sta camminando lungo il percorso corretto, O se la sua traiettoria sta fuori rispetto al template (errore negativo), E se sta interno al template (errore positivo). Dunque questo tipo di feedback sfrutta l'informazione sull'errore cambiando vocale se il paziente sbaglia traiettoria. Per ogni vocale il pitch (tonalit`a misurata in frequenza) viene modulato in base alla y (per dare l' informazione su quanto deve salire il piede). Ulteriori prove con questo tipo di feedback hanno portato a credere che sia poco intuitivo: nello stance il paziente sente solo A, durante lo swing il passaggio tra una vocale e l'altra non `e sufficientemente distinto da far capire al paziente come correggere la propria traiettoria, in particolare a suggerirgli se stare più su o più giù con il piede.
- flag 7: sequenza fissa di vocali lungo la traiettoria, altezza y usata per variare la frequenza del suono, rumore di sottofondo proporzionale all'errore. Ulteriori test hanno portato alle seguenti conclusioni: utilizzando l'informazione sull'altezza questo tipo di feedback fa capire che è bene alzare il piede ma il rumore che dovrebbe dare informazione sull'errore (no rumore  $=$  no errore) è sembrato non essere utile. Questi risultati hanno portato alla seguente modifica: è stato eliminato il rumore e si è deciso di utilizzare la y del template per ottenere un feedback task-related.

Tra tutte la modalità 7 è sembrata la modalità di feedback più intuitiva. Sono state seguite delle prove di camminata su Alex con assistenza del robot, visual guidance, e sound feedback 7 (FFC+VG+SF7)in cui la VG veniva rimossa dopo un minuto. Si è osservato che in questo modo il soggetto si focalizza dapprima sul feedback visivo, cercando di annullare l'errore: in questa fase può memorizzare sequenza+timing delle vocali corrispondenti alla traiettoria più vicina a quella reale, e successivamente tentare di replicarli. Sono tuttora in corso presso il Mech. Sys. Lab dei test su pazienti post-stroke per verificare se e in che modo questa tipologia di feedback influisce sull'adattamento del cammino verso uno schema del passo pi`u corretto. I test forniranno importanti indicazioni per valutare ulteriori modifiche alle modalità di feedback da utilizzare e migliorarne l'efficacia.

Sembra la modalità di feedback più intuitiva. Il paziente si focalizza dapprima sul feedback visivo, cercando di annullare l'errore: in questa fase può memorizzare sequenza+timing delle vocali corrispondenti alla traiettoria più vicina a quella reale, e successivamente tentare di replicarli. Eseguito prove in cui la VG veniva rimossa dopo un minuto con FFC+VG+SF7, sembra che questo feedback sonoro sia utile.
# Capitolo 4

# Implementazione del software

La seconda parte del lavoro di tesi ha riguardato due aspetti: l'ottenimento di una traiettoria di riferimento espressa tramite spline parametrizzata sulla lunghezza d'arco; la simulazione di un esercizio riabilitativo in real time per la camminata su Alex mediante inserimento di coordinate da mouse utilizzando come curva di riferimento la spline ricavata al punto precedente. Tutto il software sviluppato è stato infine implementato in un interfaccia grafica per dare la possibilità all'utente di gestire in modo pratico la visualizzazione e l'esecuzione degli esercizi e testare l'efficacia delle modalità di feedback audio progettate.

## 4.1 Traiettoria parametrizzata con lunghezza d'arco

Il vantaggio dell'avere per la curva di riferimento una legge parametrizzata con ascissa curvilinea sta nel fatto che questo tipo di descrizione permette di definire in modo semplice una legge oraria su questo percorso. La traiettoria di riferimento è definita dall'insieme delle posizioni occupate dal paziente sano di riferimento nel suo moto. Conoscendo il verso di percorrenza del movimento lungo la curva, e definendo un'unità di misura per le lunghezze, si può pensare di far corrispondere a ogni punto sulla traiettoria un numero reale s, l'ascissa curvilinea appunto, il cui valore fornisce, nell'unità scelta, la lunghezza dell'arco di curva. Con l'introduzione di questa variabile, la descrizione del moto di un punto sulla traiettoria si pu`o effettuare conoscendo: l'equazione della traiettoria in forma parametrica (in termini del parametro lunghezza d'arco), e il valore del parametro, che, fornendo la distanza percorsa fino a quel punto, permette di capire a quale punto del percorso ci si trova.

Inoltre l'approssimazione con spline fornisce una curva smooth che consente di evitare i problemi di elaborazione sulla traiettoria ottenuta da Alex dovuti alle sporcature del segnale.

### 4.1.1 Algoritmo per la parametrizzazione

Si parte da una traiettoria di riferimento (template) fornita come serie di punti da Alex, lo scopo è interpolare un numero limitato di punti della traiettoria template per mezzo di una spline parametrizzata mediante lunghezza d'arco. Per farlo è stato utilizzato un algoritmo sviluppato presso il Dimeg dall'Ing. Zanotto durante il suo dottorato per la parametrizzazione di una curva in termini di lunghezza d'arco. L'algoritmo applica un metodo esposto da Wang nel 2002 [\[40\]](#page-100-0) per la costruzione di una parametrizzazione mediante lunghezza d'arco a partire da una'altra parametrizzazione differenziabile. Come parametrizzazione intermedia l'algoritmo utilizza una parametrizzazione con lunghezza della corda, basandosi sulle considerazioni riportate da Floater nel 2005 [\[41\]](#page-100-1) sul fatto che questo tipo di parametrizzazione , rispetto ad altre, migliora la precisione del fitting. Una volta costruita la spline cubica di partenza con parametrizzazione su lunghezza della corda, l'algoritmo applica gli step del metodo di Wang per il calcolo di una spline con parametrizzazione approssimata su lunghezza d'arco a partire dalla spline iniziale. L'algoritmo di Zanotto si articola dunque in 2 parti:

- 1. approssimazione della traiettoria con spline parametrizzata su lunghezza della corda utilizzando una funzione *chordal cubic spline* realizzata in Matlab.
- 2. successiva riparametrizzazione della spline ricavata al punto precedente mediante parametro lunghezza d'arco utilizzando una funzione arc length spline.

Nella prima fase vengono selezionati n punti sulla traiettoria di input. Questi punti vengono utilizzati come nodi di appoggio su cui costruire la spline. Viene

calcolato il parametro lunghezza della corda costruendo un vettore dei parametri  $u$  i cui valori vengono ottenuti: calcolando le distanze tra il nodo successivo e il precedente, e incrementando il valore di ogni cella sommando la distanza i-esima a quella contenuta nella cella precedente, in modo che in ultima posizione il vettore contenga la somma di tutte le spezzate. Per la costruzione della spline sono state realizzate due funzioni annidate: *build\_spline* e *pcs. Build\_spline* costruisce la spline parametrica m-dimensionale richiamando al suo interno la funzione pcs che vuole in ingresso i punti della curva di partenza e il vettore dei parametri corrispondenti. N nodi corrispondono a n-1 segmenti di spline e quindi a n-1 polinomi. Pcs calcola i coefficienti dei polinomi imponendo le condizioni di interpolazione e di continuità e utilizza il comando mkpp di Matlab per restituire la 'ppform' (piecewise polynomial) della spline cubica dai suoi breaks e coefficienti. Le informazioni che descrivono una spline in Matlab sono infatti collezionate in una variabile strutturata detta ppform che contiene i campi:

- form: tipo di variabile strutturata
- breaks: il supporto della spline ovvero i valori del parametro in corrispondenza dei breakpoints
- coeffs: la matrice di ordine (n-1)\*4 dei coefficienti dei polinomi, essendo n-1 gli intervalli su cui la spline coincide con un polinomio di terzo grado (da cui n-1 polinomi), e 4 i coefficienti per ciascun polinomio
- pieces: numero dei polinomi che costituisce la spline
- *order*: ordine della spline  $+1$  (in Matlab si intende come ordine dei polinomi il numero dei loro coefficienti)

La funzione pcs lavora una dimensione alla volta, dunque all'interno di *build\_spline* viene richiamata m volte con m numero di dimensioni (in questo caso 2, in quanto si vuole ottenere una spline bidimensionale). In *build\_spline* viene poi fatto un merge delle strutture monodimensionali per ottenere la ppform a più dimensioni. In uscita da build spline si ottiene dunque la struttura della spline cubica bidimensionale passante per i nodi dati e avente come parametro il parametro u precedentemente calcolato.

$$
p_i(u) = \left(\begin{array}{c} x(u) \\ y(u) \end{array}\right) \text{ peri} = 1, \cdots n
$$

Calcolo dei coefficienti all'interno della funzione pcs: I coefficienti vengono ricavati imponendo le condizioni che definiscono le proprietà di una spline cubica [\[42\]](#page-100-2).

- Dati i punti di interpolazione la spline deve interpolare i punti dati.
- $\bullet$  Deve essere una funzione di classe C2 nel dominio in cui è definita.
- $\bullet$  La spline ristretta in un intervallo è un polinomio di grado al più 3.

In generale:

$$
p(u) = \begin{cases} p_1(u) & \text{per } u \in [u_1 \quad u_2] \\ p_2(u) & \text{per } u \in [u_2 \quad u_3] \\ \vdots \\ p_n(u) & \text{per } u \in [u_{n-1} \quad u_n] \end{cases}
$$

dove

$$
p_j(u) = d_j(u - u_j)^3 + c_j(u - u_j)^2 + b_j(u - u_j) + aj
$$

Per ricavare le equazioni per la spline si impongono:

• condizioni di interpolazione

 $p_i(u_i) = S_i$  per  $j = 0, \dots n-1$  passaggio per l'estremo sinistro  $p_j(u_{j+1}) = S_{j+1}$  per  $j = 0, \dots n-1$  passaggio per l'estremo destro

dove  $S_j$ e $S_{j+1}$ indicano il valore della spline agli estremi dell'intervallo j-esimo. Da queste equazioni si ricavano 2n condizioni.

• condizioni di continuità

$$
p'_j(u_j) = p'_{j-1}(u_j)
$$
 per  $j = 1, \dots, n-1$   
 $p''_j(u_j) = p''_{j-1}(u_j)$  per  $j = 1, \dots, n-1$ 

da cui si ricavano  $2n - 2$  condizioni.

In totale si hanno quindi 4n−2 equazioni. Ci sono n polinomi da determinare. Ogni polinomio consta di 4 parametri, dunque in totale ci sono 4n incognite. Mancano quindi 2 condizioni per chiudere il sistema, che si ottengono specificando 2 condizioni al contorno (specificando ad esempio le derivate seconde agli estremi della spline).

Prendendo in esame il tratto j-esimo, per ricavare i coefficienti del polinomio jesimo si procede come segue: Imponendo le condizioni di passaggio per gli estremi si ottiene

$$
p_j(u_j) = a_j = S_j
$$
  

$$
p_j(u_{j+1}) = d_j \Delta u_j^3 + c_j \Delta u_j^2 + b_j \Delta u_j + a_j = S_{j+1}
$$

dove  $\Delta u_j = u_{j+1} - u_j$  e  $S_j$  e  $S_{j+1}$  indicano il valore della spline agli estremi dell'intervallo j-esimo (noti).

Dal calcolo della derivata si ottiene:

$$
p'_j = 3d_j(u - u_j)^2 + 2c_j(u - u_j) + b_j
$$

Si impongono poi le condizioni:

$$
p'_{j}(u_{j}) = b_{j} = D_{j}
$$
  

$$
p'_{j}(u_{j+1}) = 3d_{j}\Delta u_{j}^{2} + 2c_{j}\Delta u_{j} + b_{j} = D_{j+1}
$$

dove  $D_j$  indica la derivata all'estremo sinistro del tratto j-esimo uguale alla derivata all'estremo destro del tratto (j-1)-esimo e  $D_{j+1}$  indica la derivata all'estremo destro del tratto j-esimo uguale alla derivata all'estremo sinistro del tratto (j+1) esimo (il che assicura la continuità sulla derivata prima).

Da queste 4 equazioni si ricava il sistema dei coefficienti:

$$
\begin{cases}\na_j = S_j \\
b_j = D_j \\
c_j = \frac{3(S_{j+1} - S_j) - (2D_j + D_{j+1})\Delta u_j}{\Delta u_j^2} \\
d_j = \frac{-2(-S_j + S_{j+1}) + (D_j + D_{j+1})\Delta u_j}{\Delta u_j^3}\n\end{cases}
$$

Per risolvere il sistema serve determinare il valore delle D.

A questo punto si impongono le condizioni di continuit`a sulla derivata seconda:

$$
p_j''(u_{j+1}) = p_{j+1}''(u_{j+1})
$$

da cui:

$$
6d_j\Delta u_j + 2c_j = 2c_{j+1}
$$

Sostituendo  $d_i$  e  $c_i$  si ricava:

$$
\frac{3(-S_j+S_{j+1})}{\Delta u_j^2}+\frac{3(S_{j+2}-S_{j+1})}{\Delta u_{j+1}^2}=\frac{D_j}{\Delta u_j}+2(\frac{1}{\Delta u_j}+\frac{1}{\Delta u_{j+1}})D_{j+1}+\frac{D_{j+2}}{\Delta u_{j+1}}
$$

Il problema viene dunque riscritto in forma matriciale portando tutto in funzione delle derivate prime della spline ad ottenere un'espressione della forma  $AD = b$ , dove D è il vettore delle derivate prime della spline incognite. Vengono infine imposte le condizioni al contorno di derivata seconda nulla agli

Si ricava il vettore D da:

$$
D=A^{-1}b.
$$

estremi.

Si sostituisce quindi nel sistema e si ricavano i coefficienti.

Nella seconda fase l'algoritmo costruisce una nuova parametrizzazione della spline creata allo step 1 utilizzando il metodo proposto da Wang nel 2002. Il metodo di Wang si articola in 3 step:

- 1. Calcolare le lunghezze d'arco di tutti i segmenti cubici nella spline di partenza e sommarle per determinare la lunghezza d'arco totale L della spline.
- 2. Individuare m punti equispaziati lungo la spline.
- 3. Calcolare una nuova spline usando i punti equispaziati come nodi.

Tale metodo è stato implementato in una funzione chiamata *arc length spline*, che vuole in ingresso la parametrizzazione calcolata al punto 1.

Il calcolo delle lunghezze dei singoli tratti viene fatto mediante integrazione numerica (funzione *quadak* di Matlab). La lunghezza del tratto j-esimo è data da:

$$
l_j = \int_{u_j}^{u_{j+1}} \sqrt{(x'(u))^2 + (y'(u))^2} \, du
$$

Viene calcolata la lunghezza d'arco corrispondente sommando via via i termini e salvando i valori in una variabile sj che rappresenta la coordinata curvilinea in corrispondenza dei breaks  $u_j$  per  $j = 1 \cdots n$ .

Viene poi calcolato un nuovo set di parametri equispaziati  $u_{eq}$  e un nuovo set di punti corrispondenti. I punti equispaziati sono posizionati alle distanze  $0, \tilde{l}, 2\tilde{l}, \cdots m\tilde{l}$  dall'inizio della curva dove  $\tilde{l} = \frac{L}{m-1}$  è la lunghezza di ogni segmento della curva di uscita e L è la lunghezza totale della curva. I valori della lunghezza d'arco equispaziati dati da  $i\tilde{l}$  vengono salvati in una variabile s. Questi punti sono definiti da valori del parametro  $u_{eq}$  che soddisfano:

$$
\int_{u_0}^{u_{eq_i}} \sqrt{(x'(u))^2 + (y'(u))^2} \, du = i\tilde{l} = s(i) \qquad \text{per i=0...m}
$$

Il valore di  $u_{eq_i}$  viene calcolato in due passi:

- Individua l'intervallo corretto j-esimo tale per cui  $sj(j-1) \leq s(i) < sj(j)$
- Applica al tratto individuato il metodo di bisezione.

Si suppone:  $a = u(j-1)$  e  $b = u(j)$ .

L'intervallo  $[a \quad b]$  contiene la soluzione  $u_{eq_i}$ .

Quest'intervallo viene suddiviso in due sottointervalli [a  $x$ ] e [x b] dove  $x=\frac{a+b}{2}$  $\frac{+b}{2}$ .

Viene poi calcolata la lunghezza d'arco  $\Delta s$  tra  $u(j-1)$  e x mediante integrazione numerica (funzione quadgk di Matlab). La soluzione sta nel sottointervallo superiore  $[x \quad b]$  se  $\Delta s < s(i) - s(j-1)$ , viceversa sta nel sottointervallo inferiore  $[a \quad x]$ .

Questo processo viene ripetuto fino a che non è raggiunto un fissato errore di tolleranza per la lunghezza d'arco.

Una volta ricavati i valori  $u_{eq}$  del parametro, calcola i punti corrispondenti (utilizzando la funzione di Matlab  $ppval$ ) e li fornisce alla funzione *build spline* che viene richiamata all'interno di arc length spline per costruire la ppform della spline cubica parametrizzata con parametro  $u_{eq}$  che approssima la lunghezza d'arco.

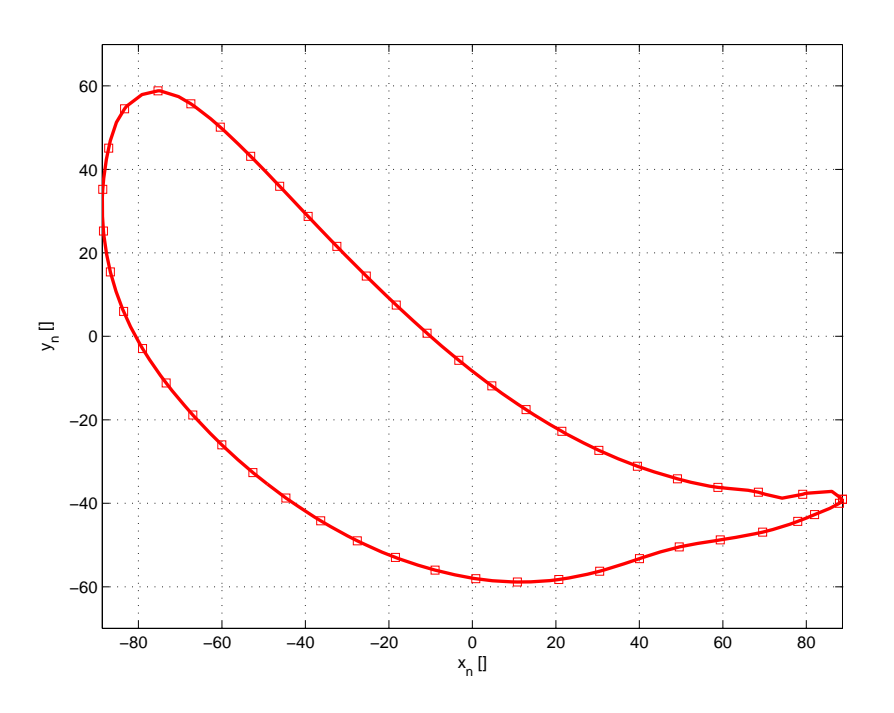

Figura 4.1: Spline cubica

## 4.2 Esercizio in real time con inserimento coordinate da mouse

In questa fase del lavoro l'obiettivo è stato di creare un esercizio riabilitativo in real time, che riproduca quello ottenuto per la visualizzazione dinamica delle traiettorie di cammino nello spazio cartesiano da dati registrati su Alex con la relativa sonorizzazione, e che preveda l'inserimento di punti da mouse da utilizzare come punti della traittoria corrente che simulano il movimento del punto della caviglia registrato su Alex. Come nel grafico dinamico implementato nella prima parte del lavoro, anche in questo caso il grafico di partenza visualizza la traiettoria di riferimento, la differenza è che in questo caso si è scelto di sostituire alla traiettoria di riferimento espressa come serie di punti la spline che la interpola.

La spline è stata calcolata utilizzando l'algoritmo Zanotto sopra esposto per ottenere a partire da n punti della traiettoria di riferimento originale una curva di riferimento parametrizzata con lunghezza d'arco. La traiettoria originale era stata preventivamente traslata e scalata per rientrare nel range [−100; 100].

L'esercizio è stato disegnato perchè l'utente possa inserire le posizioni correnti

trascinando il mouse tenendo premuto il tasto sinistro, e termina quando viene rilasciato il tasto del mouse. Analogamente all'esercizio per la visualizzazione dinamica dei dati caricati, anche in questo esercizio si vogliono visualizzare gli indicatori del mouse e della posizione più vicina corrispondente sulla curva di riferimento; tali indicatori sono raffigurati con un asterisco: il primo coincide con la posizione attuale del mouse che si sposta in avanti, l'altro si sposta di pari passo lungo il riferimento. Il tutto è ancora una volta ottenuto lanciando un timer la cui TimerFcn è una funzione chiamata *capture\_data*. Questa funzione legge ad ogni chiamata le coordinate del mouse, calcola il punto del template più vicino, e grafica entrambi sullo schermo. Per ottenere la generazione del suono sincronizzato col plot la callback del timer spedisce ad ogni chiamata il pacchetto dati aggiornato a PureData. Il pacchetto contiene gli stessi nove campi previsti per l'esercizio di visualizzazione di dati caricati nel caso cartesiano. Questo tipo di esercizio, per il fatto che esegue una simulazione da mouse e per il fatto che utilizza una traiettoria di riferimento in forma di splie, ha richiesto una modifica,o ,come nel caso del calcolo del punto più vicino, una totale riscrittura degli algoritmi sviluppati per il precedente esercizio su dati caricati per ricavare le grandezze da spedire nel pacchetto a PD. Non è stato invece necessario scalare le posizioni correnti in quanto le coordinate del mouse vengono prese in riferimento agli assi della figura su cui si svolge l'esercizio che sono già impostati nel giusto range.

### 4.2.1 Calcolo del punto più vicino

Il calcolo del punto più vicino della spline ad un dato punto P0 esterno viene effettuato in una funzione closest point (ottenuta dalla modifica della funzione omonima sviluppata da Zanotto contestualmente alla parametrizzazione), la quale richiede in ingresso la ppform della spline, il punto P0, ed un parametro opzionale corrispondente all'indice del tratto contenente il closest point precedente. In questa funzione, in mancanza di un indice del tratto precendente (quindi alla prima chiamata della funzione), si calcola la distanza del punto P0 esterno dai breakpoints della spline:

$$
D(s) = \sqrt{(x(s) - x_{P0})^2 + (y(s) - y_{P0})^2}
$$

e si prende come tratto iniziale da scegliere quello corrispondente alla distanza minima. L'indice del tratto verrà poi passato in ingresso alla funzione alla successiva chiamata.

Dopo di che la funzione lavora sul singolo tratto individuato (quello passato in ingresso o, per la prima chiamata, quello trovato sulla base della distanza minima) procedendo come segue:

All'interno del tratto scelto determina come punto più vicino quello per il quale la proiezione della congiungente punto della spline-punto P0 esterno sulla tangente alla spline si azzera.

Data per il tratto j-esimo della spline bidimensionale l'espressione:

$$
x_j(s) = c_{x1}(s - s_j)^3 + c_{x2}(s - s_j)^2 + c_{x3}(s - s_j) + c_{x4}
$$
\n(4.1)

$$
y_j(s) = c_{y1}(s - s_j)^3 + c_{y2}(s - s_j)^2 + c_{y3}(s - s_j) + c_{y4}
$$
\n(4.2)

il versore tangente alla curva si esprime come:

$$
t(s) = \left(\begin{array}{c} x'(s) \\ y'(s) \end{array}\right)
$$

dove:

$$
x'(s) = 3c_{x1}(s - s_j)^2 + 2c_{x2}(s - s_j) + c_{x3}
$$
\n(4.3)

$$
y'(s) = 3c_{y1}(s - s_j)^2 + 2c_{y2}(s - s_j) + c_{y3}
$$
\n(4.4)

La proiezione della congiungente punto P0-punto Q che viaggia lungo la spline sulla tangente alla curva si scrive:

$$
P_{0,t}(s) = (x'(s) \quad y'(s)) \left( \begin{array}{c} x_{P0} - x(s) \\ y_{P0} - y(s) \end{array} \right)
$$

da cui:

$$
P_{0,t}(s) = x'(s)(x_{P0} - x(s)) + y'(s)(y_{P0} - y(s))
$$

Ne risulta una funzione di quinto grado:

$$
P_{0,t}(s) = A1(s - s_j)^5 + A2(s - s_j)^4 + A3(s - s_j)^3 + A4(s - s_j)^2 + A5(s - s_j) + A6
$$

dove

$$
A1 = -3(c_{x1}^2 + c_{y1}^2)
$$
  
\n
$$
A2 = -5(c_{x1}c_{x2} + c_{y1}c_{y2})
$$
  
\n
$$
A3 = -(4c_{x1}c_{x3} + 2c_{x2}^2) - (4c_{y1}c_{y3} + 2c_{y2}^2)
$$
  
\n
$$
A4 = 3(-c_{x2}c_{x3} - c_{x1}c_{x4} + c_{x1}x_{P0}) + 3(-c_{y2}c_{y3} - c_{y1}c_{y4} + c_{y1}y_{P0})
$$
  
\n
$$
A5 = -c_{x3}^2 - 2c_{x2}c_{x4} + 2c_{x2}x_{P0} - c_{y3}^2 - 2c_{y2}c_{y4} + 2c_{y2}y_{P0}
$$
  
\n
$$
A6 = c_{x3}(-c_{x4} + x_{P0}) + c_{y3}(-c_{y4} + y_{P0})
$$

Per trovare dove la proiezione si azzera all'interno del tratto corrente si deve dunque trovare lo zero di questa funzione di quinto grado tra  $s(j)$  e  $s(j + 1)$ . Per farlo si utilizza il metodo di Newton-Raphson che permette di ottenere il valore del parametro corrispondente al punto più vicino.

Un controllo sul valore del parametro ottenuto rispetto al valore nel breakpoint di inizio del tratto successivo permette di capire se alla successiva chiamata bisognerà ricercare il punto più vicino nel medesimo tratto oppure nel tratto successivo. Una volta arrivati all'ultimo tratto poi per la ricerca del punto più vicino si riparte dal primo.

La funzione closest point ritorna in uscita: il parametro s relativo al punto della spline più vicino al punto esterno, il punto della spline individuato, l'indice del tratto contente il closest point, la distanza punto esterno - punto della spline individuato.

### 4.2.2 Calcolo dell'errore

Il calcolo dell'errore lungo la normale in questo caso è semplice in quanto il punto più vicino della spline al punto esterno, per come è stato calcolato, si trova già sulla normale, dunque come errore è sufficiente calcolare la distanza tra i due punti. Questo calcolo viene effettuato direttamente all'interno della funzione closest point e l'errore viene ritornato tra i valori di uscita.

### 4.2.3 Rilevamento degli heel-strikes e toe-offs

Dal momento in questo esercizio non si ha l'ingresso dei sensori di pressione che si aveva per i dati caricati da Alex, per ricavare degli istanti di heel-strike e toe-off all'interno del pecorso che simula la traiettoria di una camminata col mouse è necessario utilizzare un criterio alternativo. Si sono dunque individuati i punti di heel-strike e toe-off sulla traiettoria di riferimento originale e si è calcolato il valore del parametro lunghezza d'arco sui punti corrispondenti ad essi (i più vicini) sulla spline di riferimento. Per determinare l'heel-strike e il toe-off del mouse, il flag che identifica la fase di swing, e successivamente il periodo tra gli ultimi due heel-strikes o toe-offs successivi, si effettua un controllo sul valore del parametro: nel momento in cui l'ascissa curvilinea del punto della spline più vicino al punto corrente supera l'ascissa curvilinea dell'heel-strike sul riferimento si rileva un heel-strike, analogamente per il toe-off.

### 4.3 Interfaccia grafica

Per fornire un appropriato ambiente di lavoro all'utente agevolando le operazioni durante la visualizzazione ed esecuzione degli esercizi è stata realizzata una GUI (Graphical User Interface) in MatLab. Essa deve poter gestire i due tipi di esercizi implementati, in particolare deve consentire:

- la visualizzazione su grafico di un esercizio preregistrato su Alex;
- la creazione di un esercizio riabilitativo in real time che simuli mediante inserimento traiettoria da mouse un esercizio di allenamento su Alex.

In entrambi i casi la GUI deve gestire la comunicazione con il software di generazione dei suoni (PureData) e fornire il feedback audio relativo all'esercizio in corso. L'interfaccia implementata infatti rappresenta lo strumento attraverso il quale testare l'efficacia e l'utilità del feedback uditivo. Analizzando più in dettaglio le funzionalit`a richieste alla GUI, nel caso di esercizio da dati caricati la GUI deve:

• caricare i dati sul template e i parametri;

- caricare i dati dell'esercizio preregistrato ed effettuare contestualmente tutte le elaborazioni necessarie;
- $\bullet$  dare la possibilità di visualizzare grafici statici a scelta;
- $\bullet$  permettere all'utente di scegliere la modalità di feedback audio;
- impostare la connessione con Pure Data e gestire la spedizione dei pacchetti;
- avviare i grafici dinamici (sia nello spazio dei giunti, sia nello spazio operativo) per la visualizzazione della traiettoria registrata e il relativo suono;
- dare lo stop all'animazione.

Nel caso di esercizio simulato con dati inseriti da mouse la GUI deve:

- caricare i dati sul template e i parametri;
- calcolare la curva di riferimento parametrizzata;
- $\bullet$  permettere all'utente di scegliere la modalità di feedback audio;
- impostare la connessione con Pure Data e gestire la spedizione dei pacchetti;
- avviare l'esercizio con mouse, visualizzare il movimento e il relativo suono;
- salvare lo storico dell'esercizio.

### 4.3.1 Schema di funzionamento della GUI

Come primi passi la GUI richiede la scelta e il caricamento dei dati relativi al template e dei file relativi ai parametri dell'esercizio riabilitativo. Ciò è ottenuto selezionando due tasti Load che appaiono in successione, Load template e Load parameters, ciascuno dei quali apre una finestra di possibili scelte tra le quali selezionare il file da caricare. Questa parte è comune alle due modalità di esercizio implementate.

Dopo il caricamento di template e parameters un Button Group permette di scegliere la tipologia di esercizio. La selezione del tasto Reset reimposta tutti i parametri della GUI ai valori di default e ripristina le condizioni iniziali.

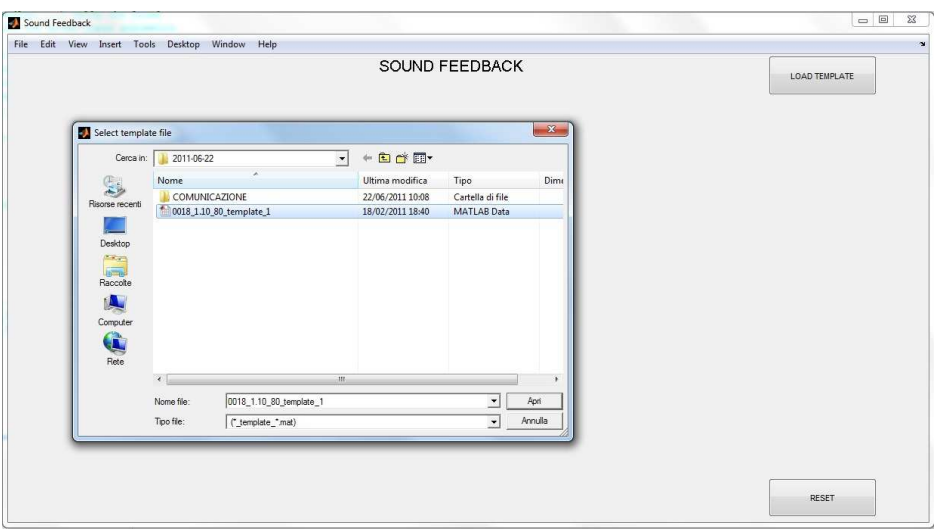

Figura 4.2: Gui: caricamento template

#### Esercizio caricato da memoria

Nel caso di scelta di esercizio da dati salvati viene abilitato un tasto Load data che: effettua il caricamento dei dati relativi alla traiettoria registrata, esegue le necessarie eleaborazioni sui dati (descritte nel capitolo 3), visualizza la traiettoria di riferimento in relazione alla traiettoria registrata, imposta la connessione con Pure Data, e abilita una serie di tasti e menu per la visualizzazione di grafici statici e per la visualizzazione dinamica dell'esercizio.

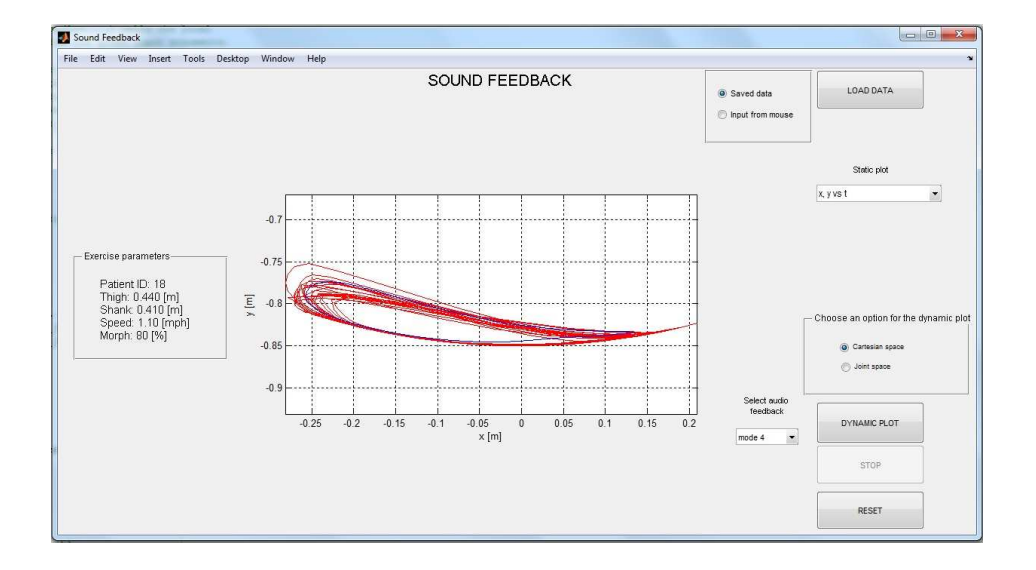

Figura 4.3: Gui: dati caricati da memoria

Un menu a tendina permette di plottare all'interno della GUI grafici statici di angoli e grandezze cartesiane:

- subplot: x vs t, y vs t
- subplot: hip vs t, knee vs t
- x vs y (traiettoria di riferimento e traiettoria corrente)
- hip vs knee (traiettoria di riferimento e traiettoria corrente)
- andamento dell'errore nello spazio cartesiano
- andamento dell'errore nello spazio dei giunti
- segnali dei sensori di pressione su alluce e tallone
- eventi di toe-off individuati all'interno del segnale di pressione dell'alluce
- eventi di heel-strike individuati all'interno del segnale di pressione del tallone
- segnale on/off indicatore della fase di swing lungo la camminata
- andamento del periodo di gait via via calcolato

Un Button Group consente di selezionare un'opzione a scelta tra spazio cartesiano e spazio dei giunti per il plot dinamico dell'esercizio. Un secondo menu a tendina permette di selezionare la modalit`a di feedback audio desiderata; la selezione del feedback abilita il tasto Dynamic Plot per la riproduzione animata dell'esercizio con relativo audio in una finestra separata, mentre un tasto Stop consente di bloccare la riproduzione video e audio.

#### Esercizio in real time

Nel caso di scelta di esercizio riabilitativo simulato con mouse viene abilitato un tasto Connect che imposta la connessione con Pure Data, effettua il calcolo della curva parametrizzata di riferimento, la visualizza, e abilita i tasti per la successiva esecuzione dell'esercizio in real time. Il menu a tendina permette di selezionare

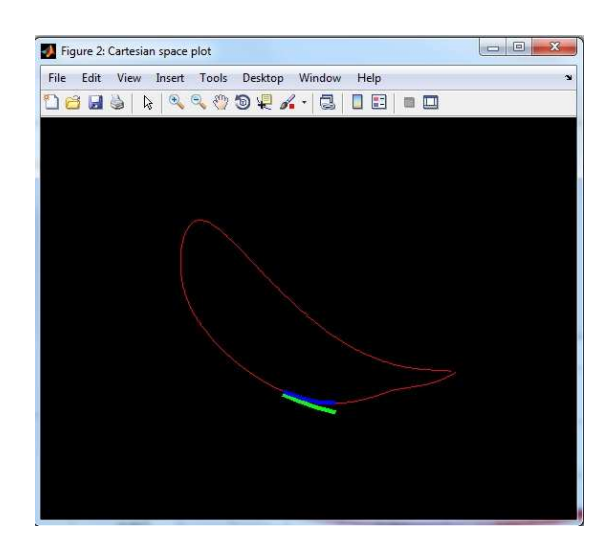

Figura 4.4: Plot dinamico nello spazio cartesiano

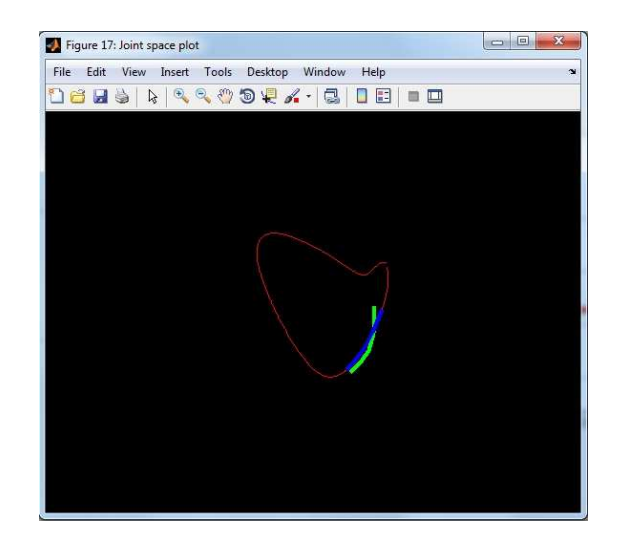

Figura 4.5: Plot dinamico nello spazio dei giunti

la modalità del feedback audio desiderata, la selezione del feedback abilita il tasto Dynamic Plot: questo attiva il diplay della curva di riferimento in una finestra separata, l'esercizio parte quando l'utente inizia a disegnare la traiettoria trascinando il mouse con il tasto sinistro premuto e termina quando rilascia il tasto del mouse. A quel punto viene automaticamente aperta una finestra che richiede il salvataggio dei dati raccolti dal mouse per avere uno storico dell'esercizio.

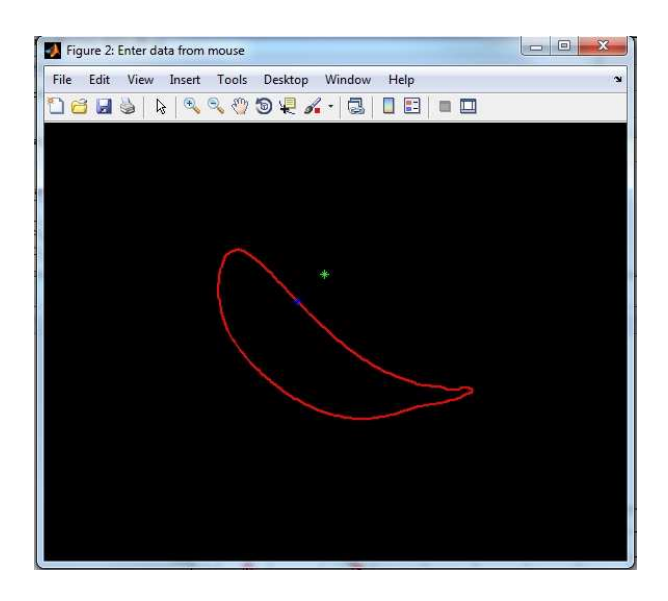

Figura 4.6: Esercizio in real time con inserimento coordinate da mouse

# Conclusioni

Sulla base delle molte evidenze sperimentali che supportano l'efficacia dell'utilizzo di un feedback acustico nel miglioramento del processo di motor learning, in questo lavoro di tesi è stato realizzato un sistema di rendering sonoro per la vocalizzazione di grandezze legate al cammino, al fine di creare un feedback aumentato nella riabilitazione robot-assistita di pazienti post-ictus. Il lavoro ha riguardato la realizzazione di un software per la visualizzazione in real time di traiettorie legate al gait, la selezione delle informazioni spaziali e temporali che possono indurre il soggetto a correggere i propri errori di movimento e la conseguente definizione di feedback in modalità audio. Le modalità audio realizzate sono state testate presso il Mech. Sys. Lab. dell'Univerisit`a del Delaware durante una serie di primi test pilota su soggetti sani relativi ad esercizi di camminata robot-assistita con feedback sonoro e sulla base di questi primi risultati sono state selezionate, tra quelle proposte, le modalità di feedback che meglio possono aiutare il soggetto nel raggiungimento del movimento richiesto. La modalità che è sembrata essere più promettente prevede la renderizzazione audio della traiettoria mediante una mappatura di vocali sulla curva, con modulazione del pitch delle vocali sull'altezza corrente del piede o sull'altezza del template. Su approvazione del comitato etico sono attualmente in corso presso il Mech. Sys. Lab. dei test sperimentali per verificare l'utilità delle modalità di feedback sonoro implementate nel favorire il ri-learning di uno schema del passo corretto in pazienti post-ictus; i risultati di questi test determineranno gli sviluppi futuri riguardo la progettazione del feedback sonoro rivolto alla riabilitazione alla camminata.

# Appendice A

# Glossario

In questa sezione sono presenti il glossario dei termini e delle sigle usati e un elenco di chiavi di ricerca (keywords), con relativa traduzione italiana, utili per il reperimento degli argomenti sui motori di ricerca internazionali.

### A.1 Glossario di riferimento

• CNS:

Central Nervous System.

• RAGT:

Robot assisted gait trainig.

• FFC:

Force field control.

• VG:

Visual guidance.

• Piano sagittale:

Piano che decorre in senso antero-posteriore e divide un corpo in due parti, destra e sinistra.

### • Heel-strike:

Appoggio del tallone al suolo durante la camminata.

### • Toe-off:

Stacco del piede dal suolo durante la camminata.

#### • Swing:

Fase di oscillazione, fase del passo durante la quale il piede è in aria.

• Stance:

Fase portante, fase del passo durante la quale il piede è a contatto con il suolo.

### • Pitch:

Proprietà che permette di distinguere se un suono è più acuto o più grave rispetto ad un altro. E legata alla percezione uditiva e permette di ordinare ´ i suoni secondo una scala correlata alla frequenza. Il pitch può infatti essere quantificato come una frequenza, ma non è una proprietà fisica oggettiva, è una qualità soggettiva attribuita al suono in quanto è una sensazione uditiva legata alla variabilità psicoacutistica tra soggetto e soggetto.

### A.2 Chiavi di ricerca

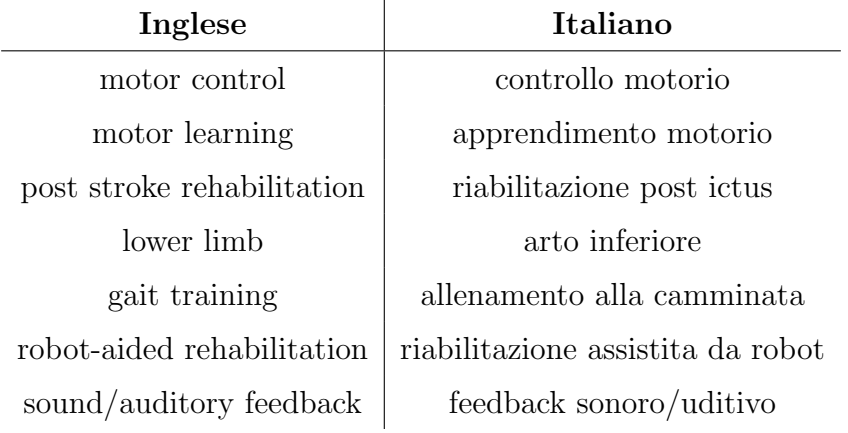

# **Bibliografia**

- [1] http://www.strokecenter.org.
- [2] S. K. Banala, S. H. Kim, S. K. Agrawal, and J. P. Scholz, "Robot assisted gait training with active leg exoskeleton (alex)," IEEE Transactions on neural systems and rehabilitation engineering, vol. 17, no. 1, 2009.
- [3] D.J.Reinkensmeyer, J.L.Emken, and S.C.Cramer, "Robotics, motor learning, and neurologic recovery," Annu. Rev. Biomed. Eng., 2004.
- [4] A. Cappello, A. Cappozzo, and P. di Prampero, Biomeccanica della postura e del movimento. Patron Editore, 2003.
- [5] A. C. Guyton and J. E. Hall, *Fisiologia Medica*, 2nd ed. EdiSES, 2003.
- [6] A. Surace, M. Celestini, L. Pietrogrande, and G. Basile, "La rieducazione propriocettiva nelle lesioni invalidanti del ginocchio e della caviglia," Ort. Traum. oggi, vol. XII, no. 2/3, 1992.
- [7] G. Pisani, Trattato di Chirurgia del Piede Patologia Ortopedica. Minerva Medica, 1990.
- [8] R. Secoli, "Controllo di robot per la riabilitazione dell'arto superiore di pazienti post-stroke," Ph.D. dissertation, Scuola di dottorato in ingegneria industriale, meccatronica e sistemi industriali, 2007-2010.
- [9] R. A. Schmidt, Motor Control and Learning: a behavioural emphasis. Human Kinetics, Champaig, 1975.
- [10] R. Shadmehr and F. A. Mussa-Ivaldi, "Adaptative representation of dynamics during learning of a motor task," The Journalal of Neuroscience, vol. 14, pp. 3208–3224, 1994.
- [11] M. Kawato and H. Gomi, "A computational model of four regions of the cerebellum based on feedback-error lerarning," Biological Cybernetics, vol. 68, no. 2, 1992.
- [12] T. Brashers-Krug, R. Schadmer, and E. Bizzi, "Consolidation in human motor memory," Nature, vol. 382, pp. 252–255, 1996.
- [13] S. H. Kim, S. K. Banala, E. A. Brackbill, S. K. Agrawal, V. Krishnamoorthy, and J. P. Scholz, "Robot-assisted modifications of gait in healthy individuals," Exp Brain Res, vol. 202, pp. 809–824, 2010.
- [14] R. J. Nudo, B. M. Wise, F. Sifuentes, and G. W. Milliken, "Neural substrates for the effects of rehabilitative training on motor recovery after ischemic infarct," Science, vol. 272, 1996.
- [15] K. M. Friel and R. J. Nudo, "Recovery of motor function after focal cortical injury in primates: compensatory movement patterns used during rehabilitative training," Somatosensory and Motor Research, vol. 15, 1998.
- [16] S. Mazzoleni, "Applicazioni di realtá virtuale in riabilitazione," Scuola Superiore Sant'Anna di Studi Universitari e di Perfezionamento, Tech. Rep., 2009.
- [17] C. Mantovani, "Feedback and motor control systems," Italian Journal of Sport Sciences, vol. 11, pp. 23–27, 2004.
- [18] R. Secoli, M. Milot, G. Rosati, and D. J. Reinkensmeyer, "Effect of visual distraction and auditory feedback on patient effort during robot-assisted movement training after stroke," Journal of NeuroEngineering and Rehabilitation, vol. 8, 2011.
- [19] A. Albanese, I gangli motori e i disturbi del movimento. Piccin, 1991.
- [20] M. H. Thaut and M. Abirui, "Rhythmic auditory stimulation in rehabilitation of movement disorders: A review of current research," Music Perception, vol. 27, pp. 263–269, 2009.
- [21] F. Tecchio, C. Salustri, M. H. Thaut, P. Pasqualetti, and P. M. Rossini, "Conscious and preconscious adaptation ti thythmic auditory stimuli: a magnetoencephalographic study of human brain responses," Exp Brain Res, vol. 135, pp. 222–230, 2000.
- [22] M. P. Malcom, C. Massie, and M. H. Thaut, "Rhythmic auditory-motor entrainment improves hemiparetic arm kinematics during reaching movements: A pilot study," Topics in Stroke Rehabilitation, vol. 16, pp. 69–79, 2009.
- [23] S. Prassas, M. Thaut, G. McIntosh, and R. Rice, "Effect of auditory rhythmic cuing on gait kinematic parameters of stroke patients," Gait and Posture, vol. 6, pp. 218–223, 1997.
- [24] M. Roerdink, C. J. Lamoth, G. Kwakkel, P. C. van Wieringen, and P. J. Beek, "Gait coordination after stroke: Benefits of acoustically paced treadmill walking," Physical Therapy, vol. 87, no. 8, 2007.
- [25] G. Rosati, A. Rodá, S. Masiero, and F. Avanzini, "On the role of auditory feedback in robot-assited movement training after stroke," 2011, submitted for pubblication.
- [26] M. Kleiman-Weiner and J. Berger, "The sound of one arm swinging: A model for multidimensional auditory display of physical motion," in Proceedings of the 12th International Conference on Auditory Display, London, UK, 2006.
- [27] F. Pipino and L. Quagliarella, "Biomeccanica ortopedica e traumatologica." UTET, 1995, ch. 17.
- [28] F. Schena, "Biomeccanica della locomozione," Scuola Interateneo di Specializzazione degli insegnanti del Veneto, Tech. Rep., 2002.
- [29] S. H. Hesse, H. Schmidt, and C. Werner, "Machines to support motor rehabilitation after stroke:10 year of experience in berlin," Journal of Rehabilitation Research and Development, vol. 43, no. 5, 2006.
- [30] A. Duschau-Wicke, J. von Zitzewitz, A. Caprez, L. Lunenburger, and R. Riener, "Path control: A method for patient-cooperative robot-aided gait rehabilitation," IEEE Transactions on neural systems and rehabilitation engineering, vol. 18, no. 1, 2010.
- [31] R. Riener, L. Lunenburger, S. Jezernik, M. Anderschitz, G. Colombo, and V. Dietz, "Patient-cooperative strategies for robot-aided treadmill training: First experimental results," IEEE Transactions on neural systems and rehabilitation engineering, vol. 13, no. 3, 2005.
- [32] L. L. Cai, A. J. Fong, C. K. Otoshi, Y. Liang, J. W. Burdick, R. R. Roy, and V. R. Edgerton, "Implications of assit-as-needed robotic step training after a complete spinal cord injury on intrinsic strategies of motor learning," The Journal of Neuroscience, vol. 26, no. 41, pp. 769–780, 2006.
- [33] A. Kaelin-Lang, L. Sawaki, and L. G. Cohen, "Role of voluntary drive in encoding an elementary motor memory," J. Neurophysiol., vol. 93, no. 2, 2004.
- [34] K. K. Mankala, S. K. Banala, and S. K. Agrawa, "Novel swing-assist unmotorized exoskeletons for gait training," Journal of NeuroEngineering and Rehabilitation, vol. 6, no. 24, 2009.
- [35] S. K. Banala, S. K. Agrawal, A. Fattah, V. Krishnamoorthy, W. Hsu, J. Scholz, and K. Rudolph, "Gravity-balancing leg orthosis and its performance evaluation," IEEE Transactions on robotics, vol. 22, no. 6, 2006.
- [36] S. K. Banala, S. K. Agrawal, and J. P. Scholz, "Active leg exoskeleton (alex) for gait rehabilitation of motor-impaired patients," in Proceedings of the 2007 IEEE 10th International Conference on Rehabilitation Robotics, 2007.
- [37] S. K. Banala, S. K. Agrawal, S. H. Kim, and J. P. Scholz, "Novel gait adaptation and neuromotor training results using an active leg exoskeleton," IEEE/ASME Transactions on mechatronics, vol. 15, no. 2, 2010.
- [38] http://opensoundcontrol.org/book/export/html/1.
- <span id="page-100-0"></span>[39] http://opensoundcontrol.org/spec.
- [40] H. Wang, J. Kearney, and K. Atkinson, "Arc-length parameterized spline curves for real-time simulation," in Proceedings of the 5th International Conference on Curves and Surfaces, 2002.
- <span id="page-100-2"></span><span id="page-100-1"></span>[41] M. S. Floater, "Chordal cubic spline interpolation is fourth-order accurate," IMA Journal of Numerical Analysis, vol. 26, pp. 25–33, 2005.
- [42] G. Gambolati, Lezioni di metodi numerici per ingegneria e scienze applicate. Cortina, 2002.